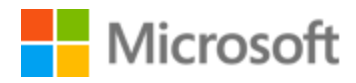

# Vietnamese Localization Style Guide

## Table of Contents

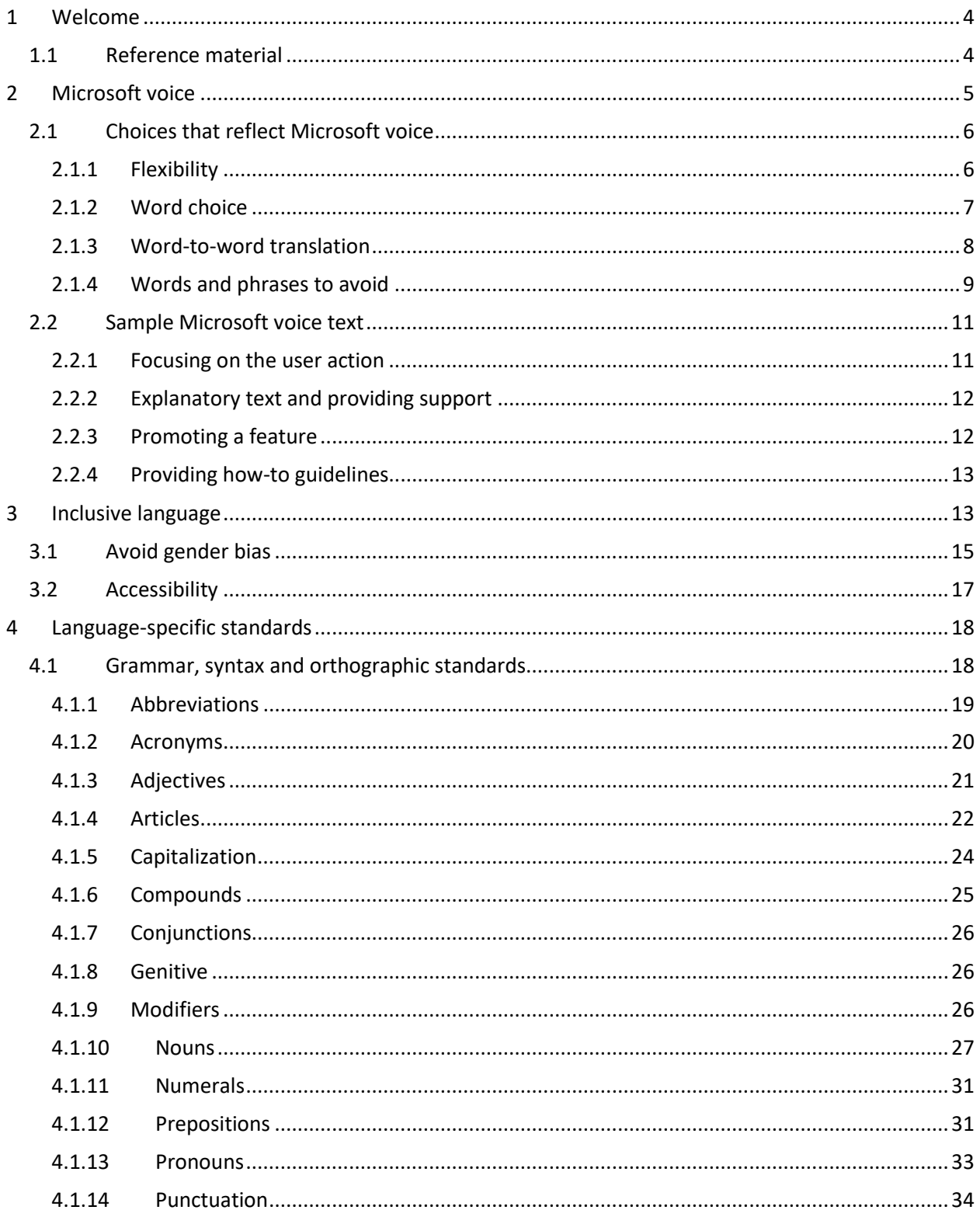

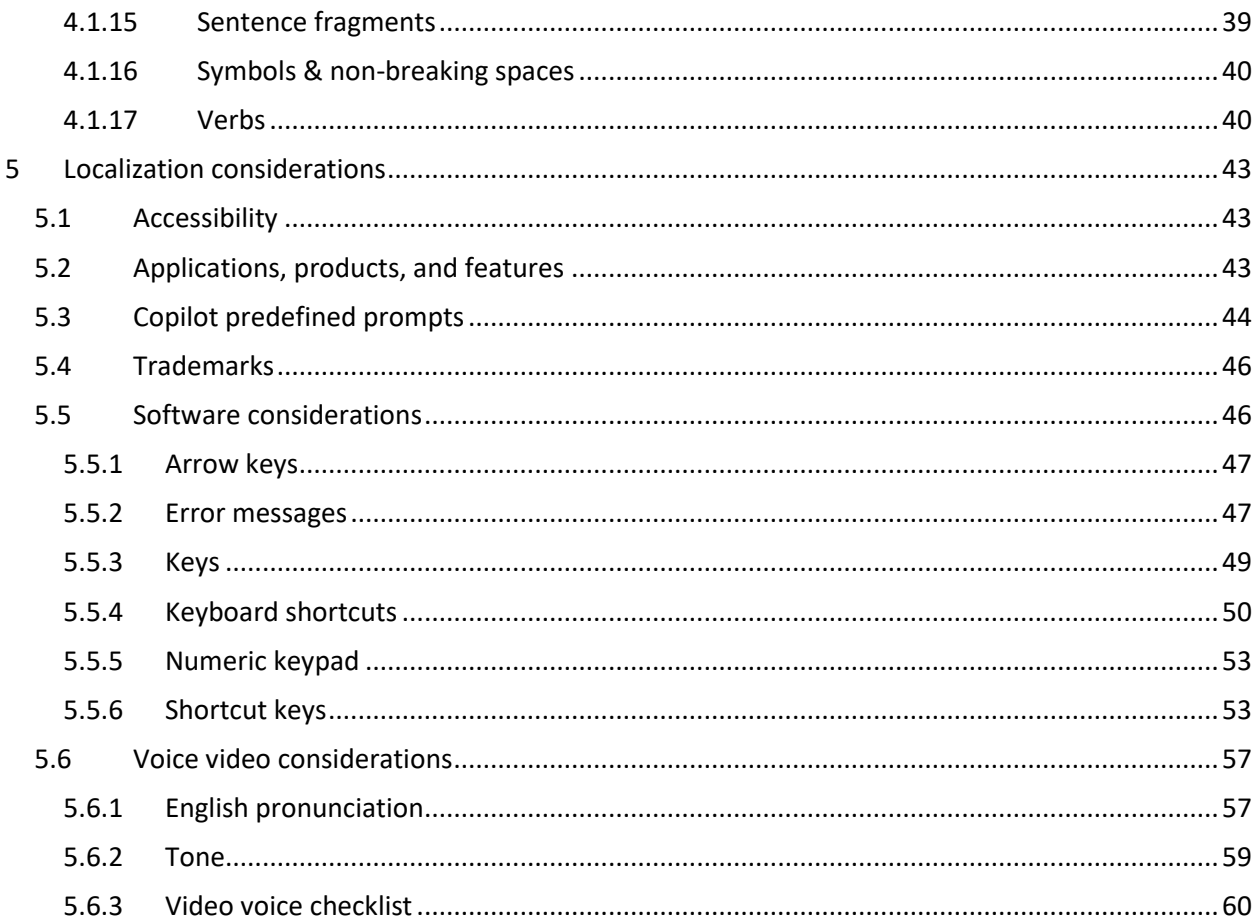

## <span id="page-3-0"></span>1 Welcome

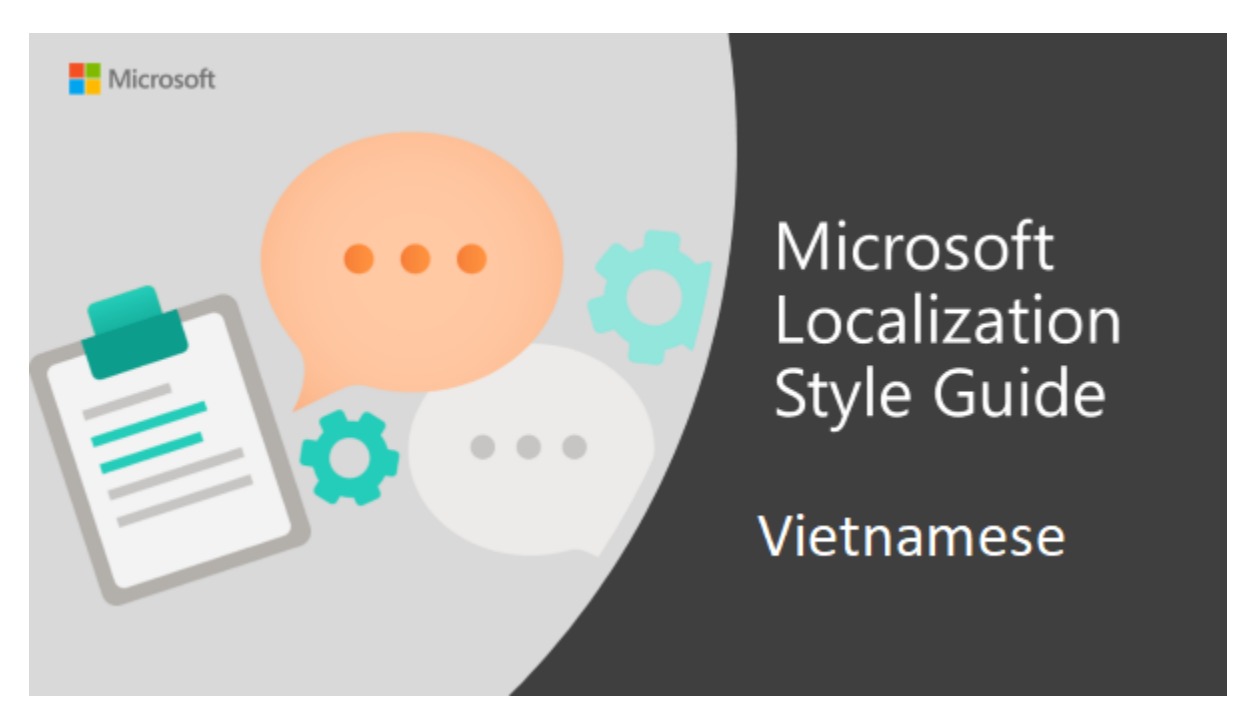

Welcome to the *Microsoft Localization Style Guide* for Vietnamese. This guide will help you understand how to localize Vietnamese content in a way that best reflects the Microsoft voice.

Before you dive in:

- Make sure you understand the key tenants of the [Microsoft voice.](#page-4-0)
- Familiarize yourself with the recommended [style references](#page-3-1) in Vietnamese.

### <span id="page-3-1"></span>1.1 Reference material

Unless this style quide or **Microsoft Terminology - [Globalization | Microsoft Learn](https://learn.microsoft.com/en-us/globalization/reference/microsoft-terminology)** provides alternative instructions, use the orthography, grammar and terminology in the following publications.

#### **Normative references**

Adhere to these normative references. When more than one solution is possible, consult the other topics in this style guide for guidance.

1. Từ điển Tiếng Việt 2008 – Trung tâm Từ điển học và Nhà xuất bản Đà Nẵng phát hành năm 2008

- 2. Từ điển Chính tả Hoàng Phê Trung tâm Từ điển học và Nhà xuất bản Đà Nẵng phát hành năm 2006
- 3. Chính tả tiếng Việt Hoàng Phê Trung tâm Từ điển học và Nhà xuất bản Đà Nẵng, phát hành năm 2003
- 4. Từ điển Lạc Việt MTD2002 created and distributed by LacViet Computing Corporation - <http://www.lacviet.com.vn/Lists/Product/OverView.aspx?ID=14&GroupID=3>
- 5. Từ điển Tin học Điện tử Viễn thông Anh Việt và Việt Anh Nhà xuất bản Khoa học Kỹ thuật phát hành năm 2005

#### **Informative references**

These sources may provide supplementary and background information.

- 1. [http://vi.wikipedia.org/wiki/Trang Chính](http://vi.wikipedia.org/wiki/Trang%20Ch%C3%ADnh)
- 2. Từ điển Giải thích Thuật ngữ Công nghệ thông tin Anh Anh Việt Tác giả Trương Văn; Quốc Bình – Nhà xuất bản Thống Kê phát hành năm 2005
- 3. [Unikey software](http://www.unikey.org/)

## <span id="page-4-0"></span>2 Microsoft voice

Microsoft's brand personality comes through in our voice and tone—what we say and how we say it. The design renaissance across Microsoft products, services, and experiences hinges on crisp simplicity.

Three principles form the foundation of our voice:

- **Warm and relaxed**: We're natural. Less formal, more grounded in honest conversations. Occasionally, we're fun. (We know when to celebrate.)
- **Crisp and clear**: We're to the point. We write for scanning first, reading second. We make it simple above all.
- **Ready to lend a hand**: We show customers we're on their side. We anticipate their real needs and offer great information at just the right time.

The Microsoft voice targets a broad set of users from technology enthusiasts and casual computer users. Although content might be different for different audiences, the principles of Microsoft voice are the same. However, Microsoft voice also means keeping the audience in mind. Choose the right words for the audience: use technical terms for technical audiences, but for consumers use common words and phrases instead.

These key elements of Microsoft voice should also extend across Microsoft content for all language locales. Each language has specific choices in style and tone that evoke the Microsoft voice in that language.

### <span id="page-5-0"></span>2.1 Choices that reflect Microsoft voice

Translating Vietnamese in a way that reflects Microsoft voice means choosing words and grammatical structures that reflect the same style as the source text. It also means considering the needs of the audience and the intent of the text.

The general style should be clear, friendly and concise. Use language that resembles conversation observed in everyday settings as opposed to the formal, technical language that is often used for technical and commercial content.

When you are localizing source text written in Microsoft voice, **feel free to choose words that aren't standard translations** if you think that's the best way to stay true to the intent of the source text.

Because Microsoft voice means a more conversational style, literally translating the source text may produce target text that is not relevant to customers. To guide your translation, consider the intent of the text and what the customer needs to know to successfully complete the task.

#### <span id="page-5-1"></span>2.1.1 Flexibility

It's important for translators to modify or re-write translated strings so that they are more appropriate and natural to Vietnamese customers. To do so, please try to understand the whole intention of the sentences, paragraphs, and pages, and then rewrite just like you are writing the contents yourselves. It will make the contents more perfect for Vietnamese users. Sometimes, you may need to remove any unnecessary contents.

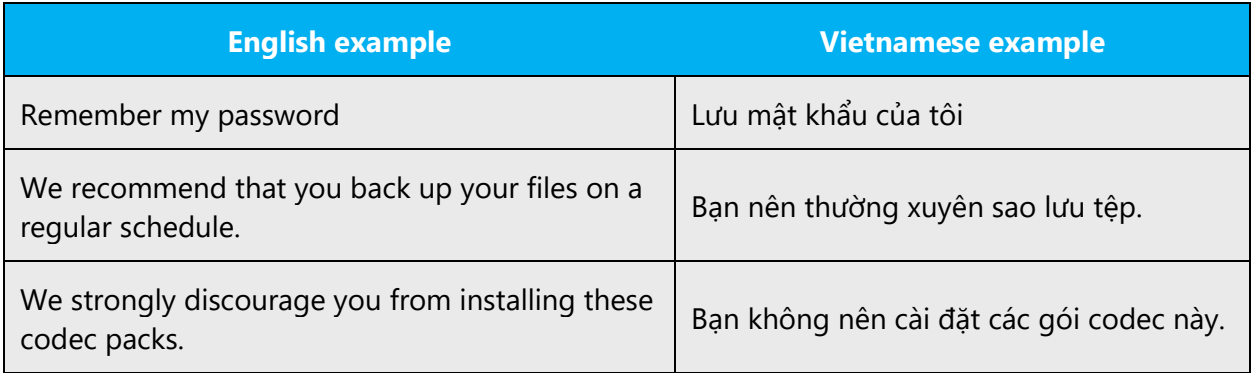

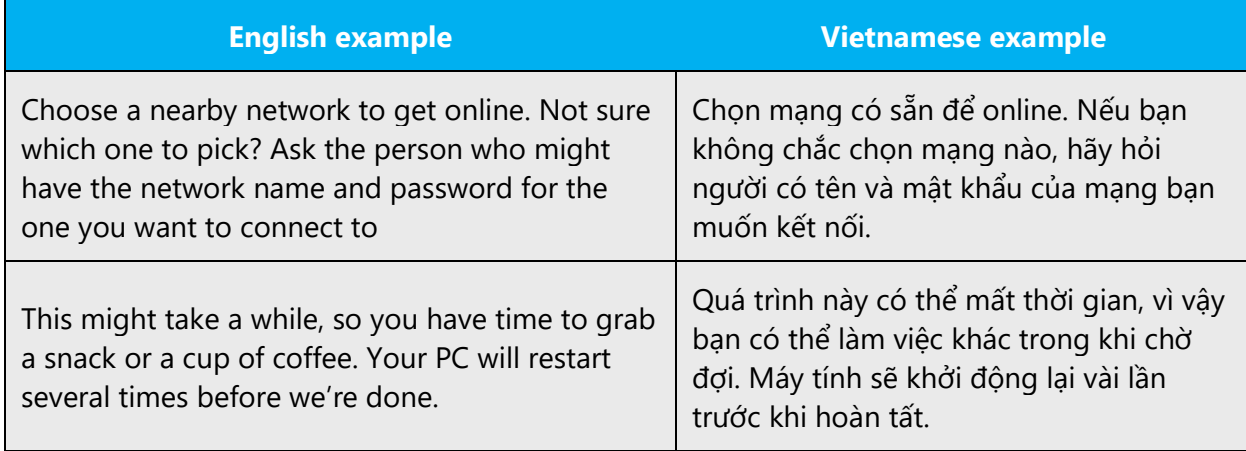

#### <span id="page-6-0"></span>2.1.2 Word choice

#### **Terminology**

Use terminology from **Microsoft language resources** where applicable, for example key terms, technical terms, and product names.

#### **Short word forms and everyday words**

Microsoft voice text written in US English prefers the short, simple words spoken in everyday conversations. In English, shorter words are generally friendlier and less formal. Short words also save space on screen and are easier to read quickly. Precise, well-chosen words add clarity, but it is important to be intentional about using everyday words that customers are accustomed to.

The following table lists some common words that are used for Microsoft voice in US English.

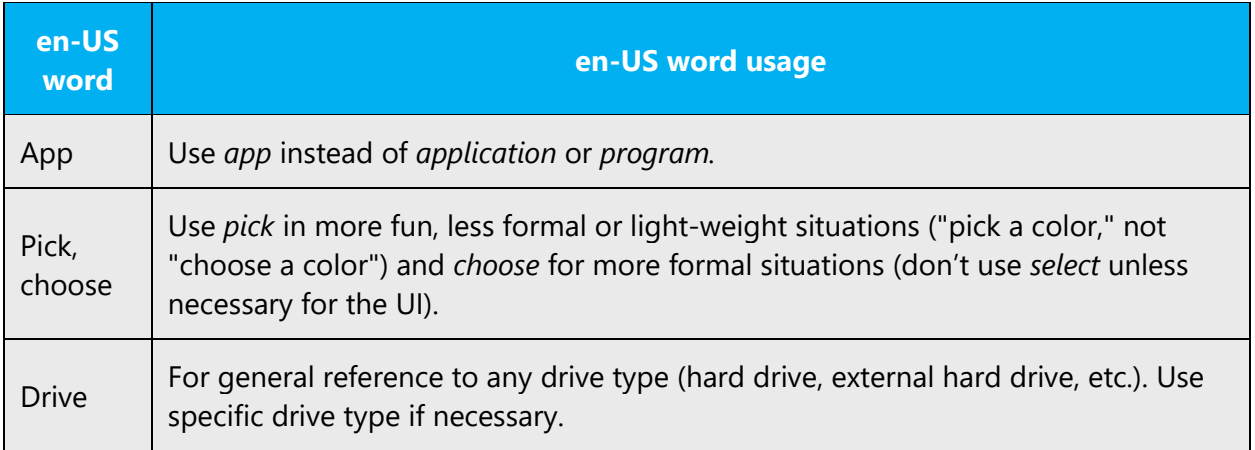

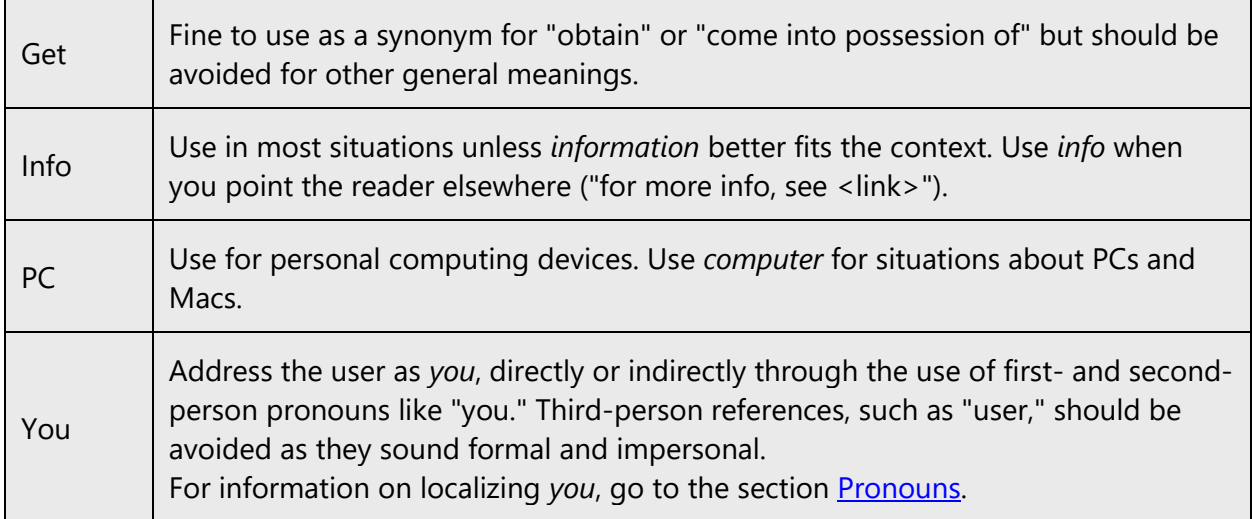

For the Vietnamese modern voice, shorter and everyday words are also used to convey the meaning in a more concise and direct way to the target audience. Target audience is often reluctant to read and understand long text, especially when it contains obscure words. So, Vietnamese modern voice uses simple and short words to convey the meaning in an easier way.

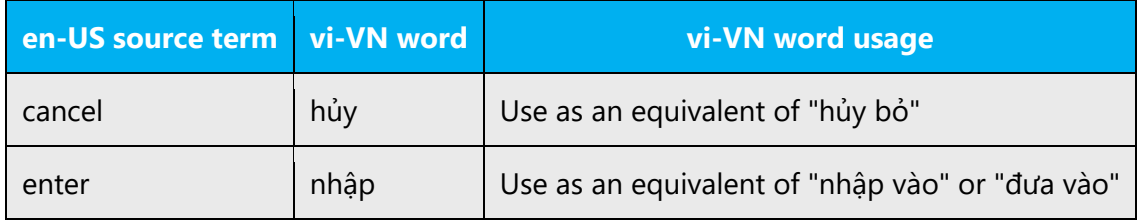

#### <span id="page-7-0"></span>2.1.3 Word-to-word translation

To achieve a fluent translation, avoid word-to-word translation. If text is translated directly without an overall understanding of the paragraph or the page, the tone will sound stiff and unnatural and the result may even be ridiculous. That's why it's paramount to check the source text in the live pages so that you don't just translate a list of strings without context. The text may be split into different sentences if that helps to simplify the translation. Sometimes you can omit descriptors to make the text snappier.

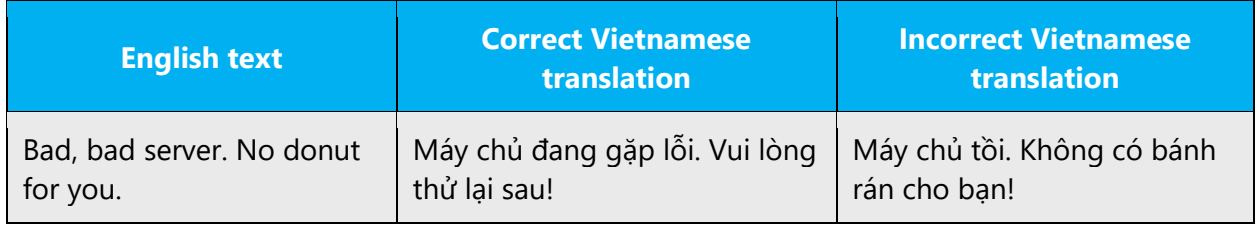

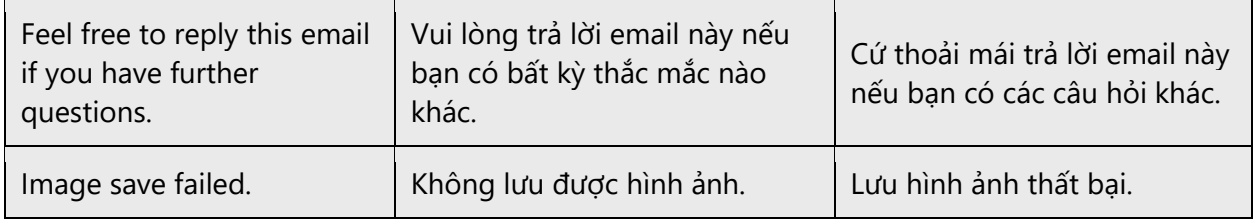

#### <span id="page-8-0"></span>2.1.4 Words and phrases to avoid

The Microsoft voice avoids an unnecessarily formal tone. The following table lists some US English words that add formality without adding meaning, along with more common equivalents.

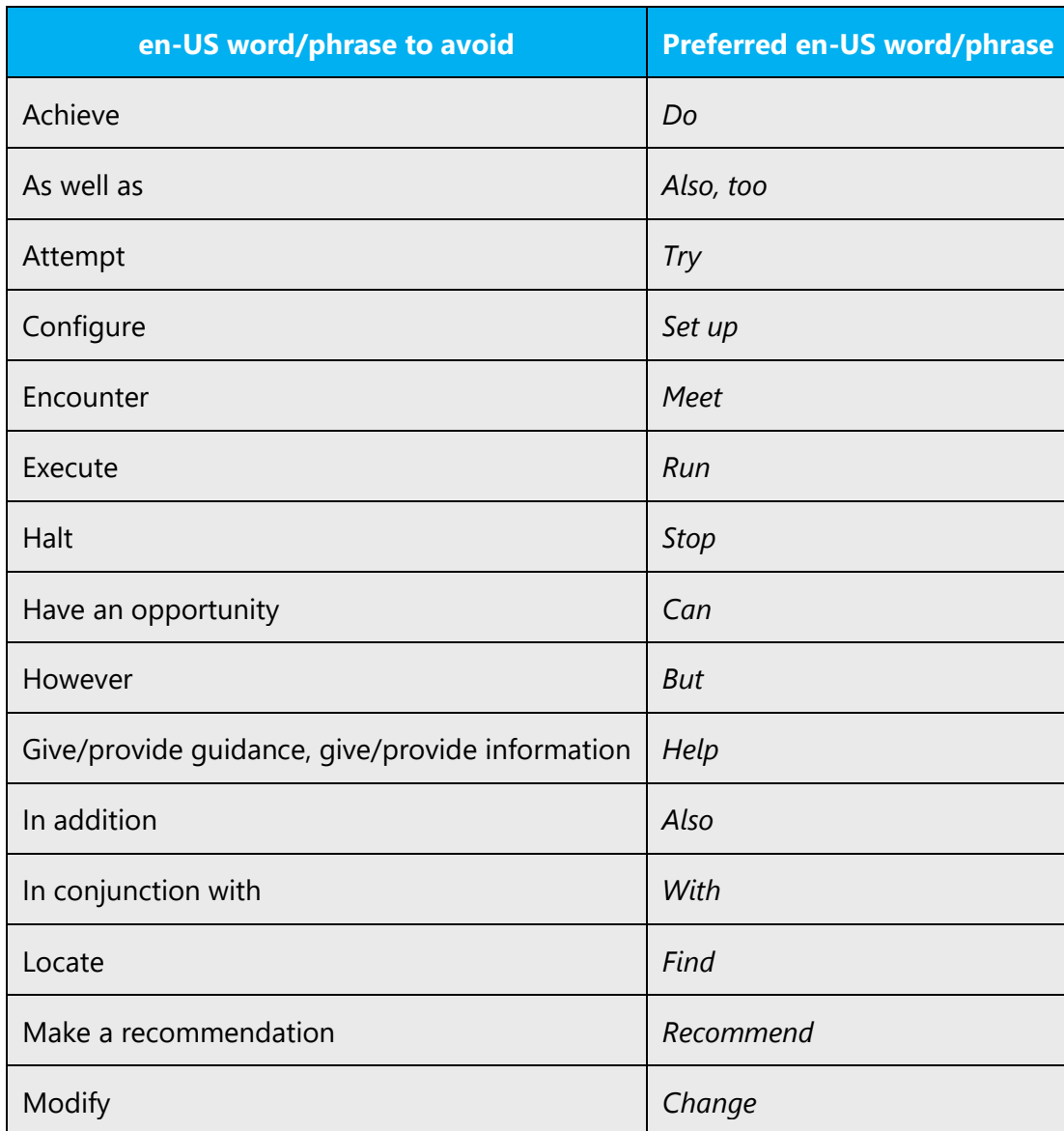

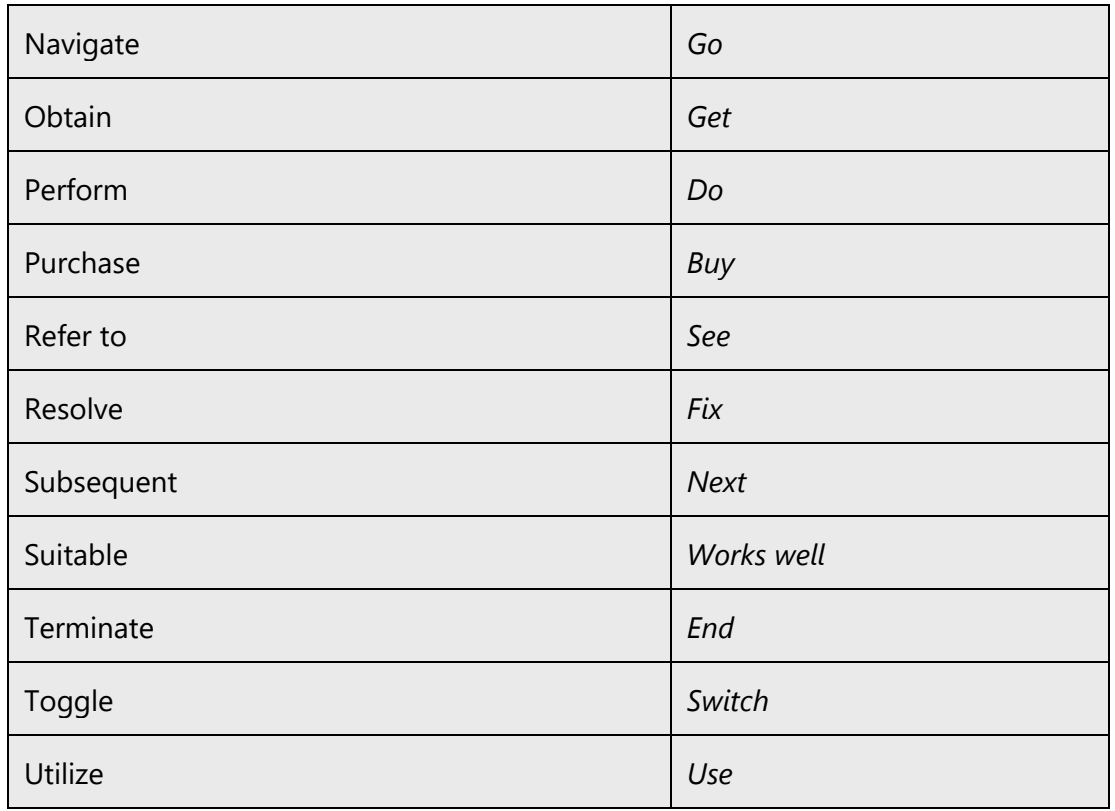

The Vietnamese Microsoft voice is not using old-fashioned, too formal or archaic words and expressions that make the text unfriendly and sometimes incomprehensible to the target audience.

A non-exhaustive list of equivalent words that are more appropriate for the modern voice is provided here:

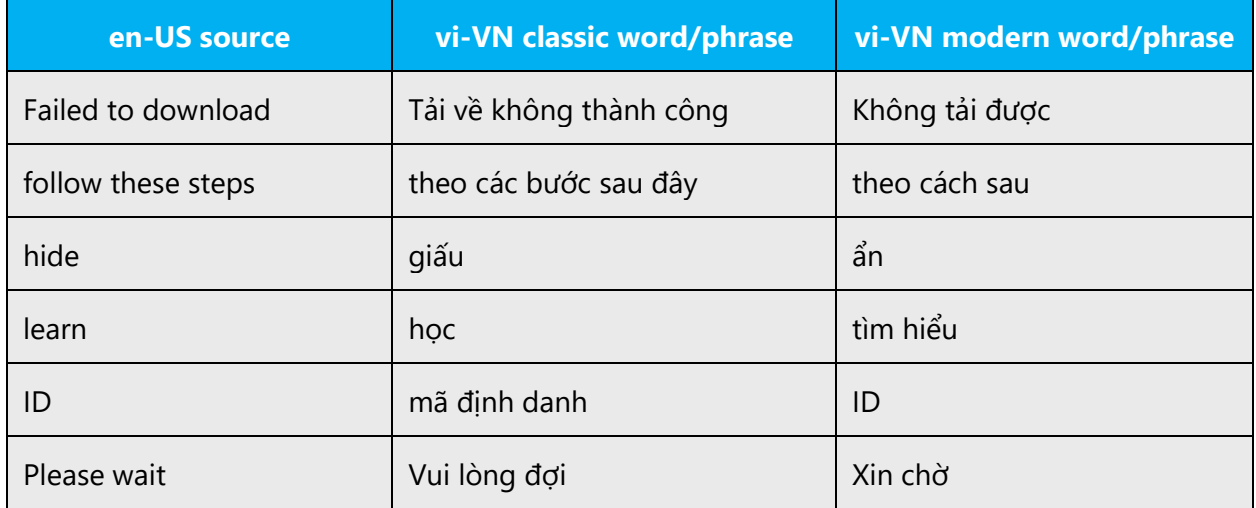

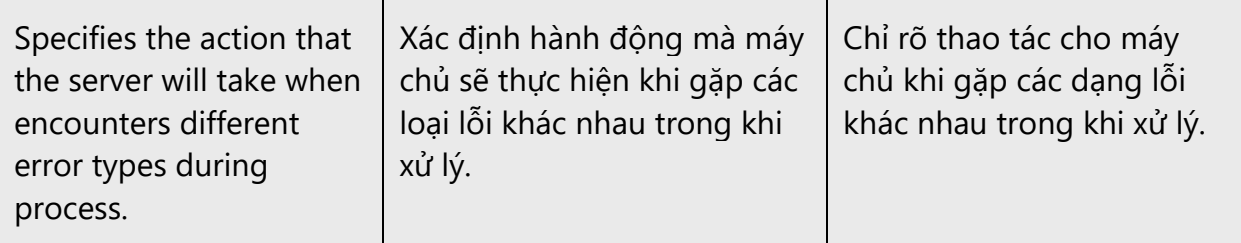

## <span id="page-10-0"></span>2.2 Sample Microsoft voice text

The source and target phrase samples in the following sections illustrate the intent of the Microsoft voice.

#### <span id="page-10-1"></span>2.2.1 Focusing on the user action

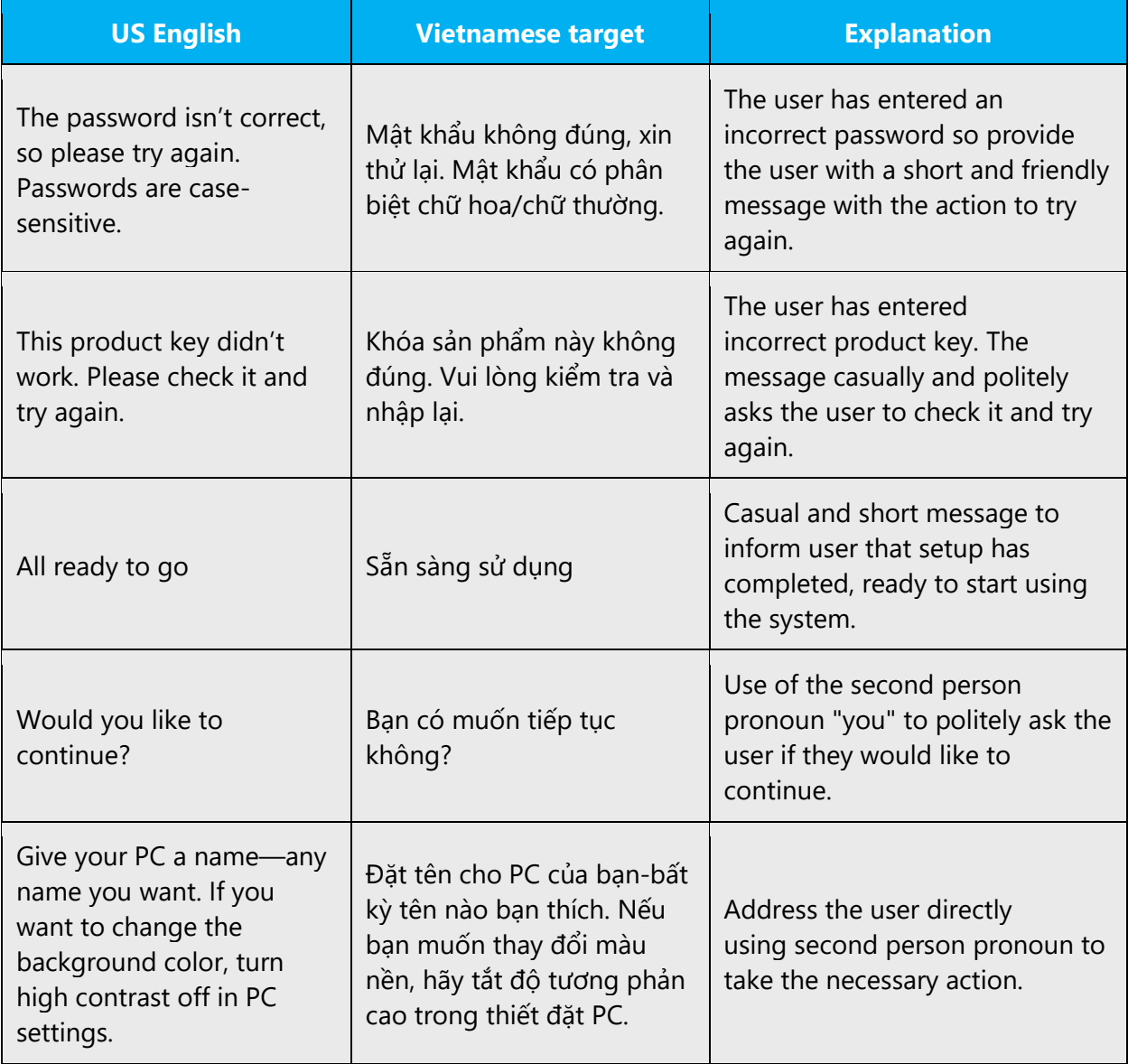

### <span id="page-11-0"></span>2.2.2 Explanatory text and providing support

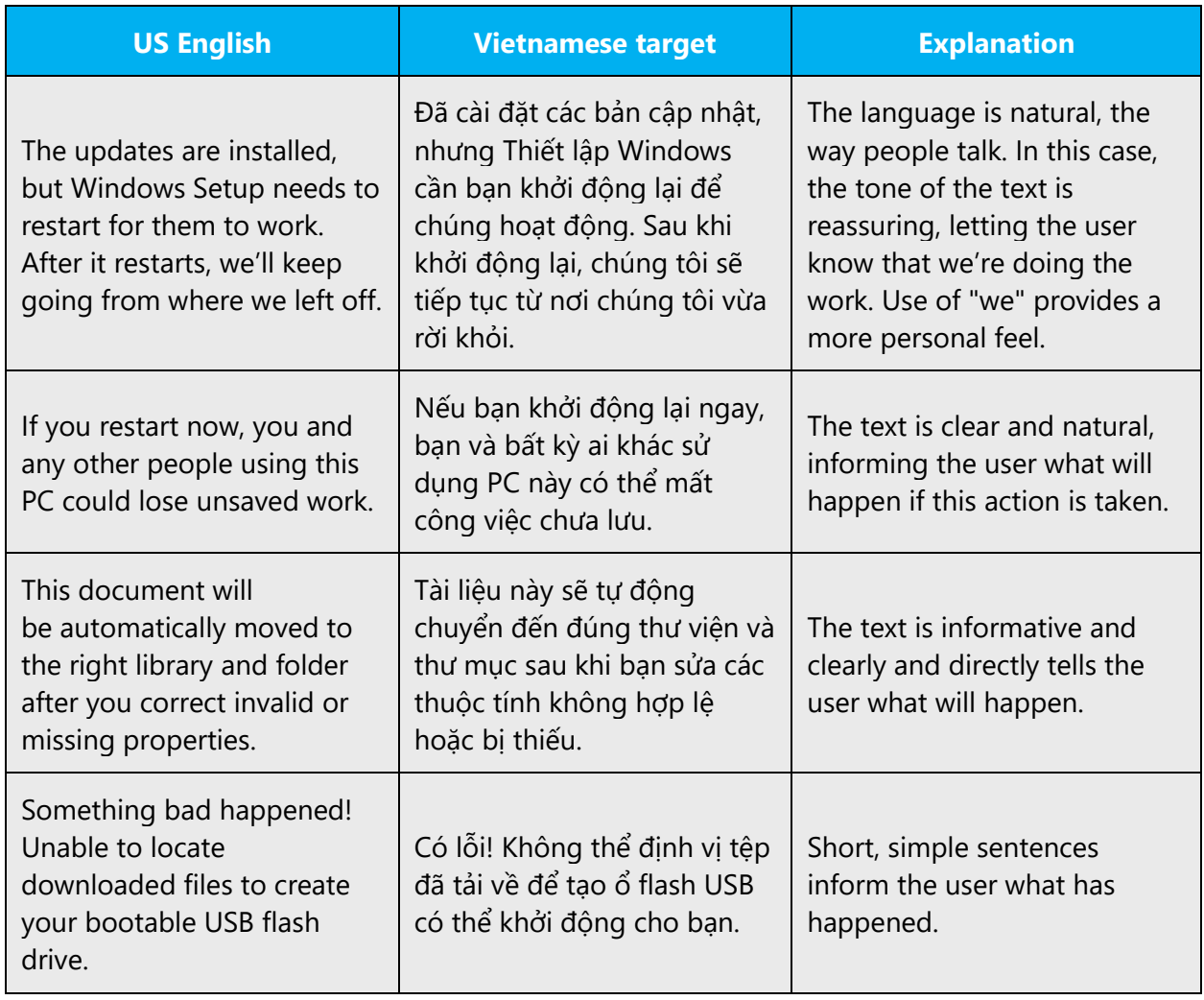

## <span id="page-11-1"></span>2.2.3 Promoting a feature

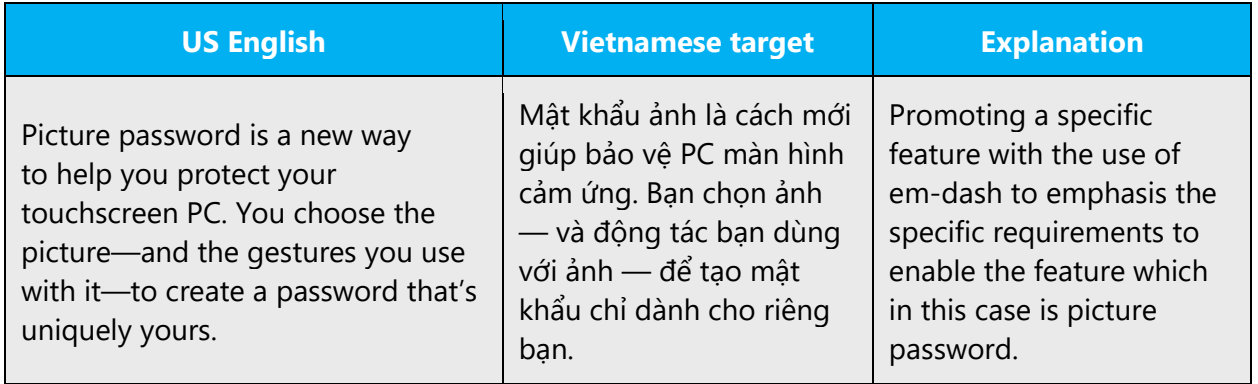

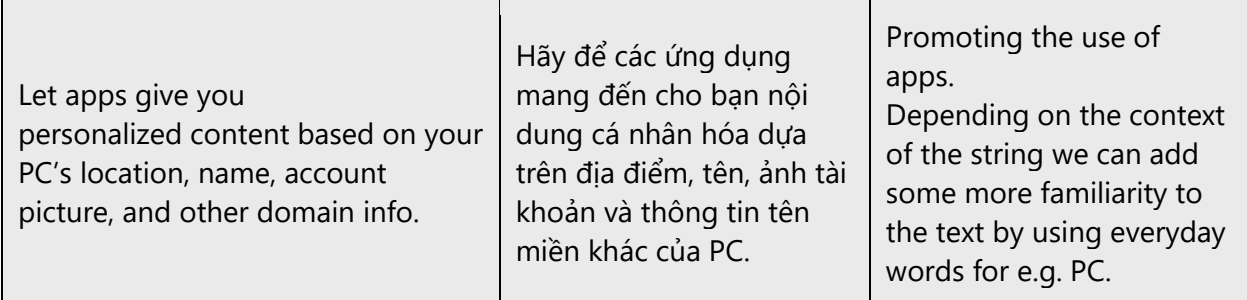

#### <span id="page-12-0"></span>2.2.4 Providing how-to guidelines

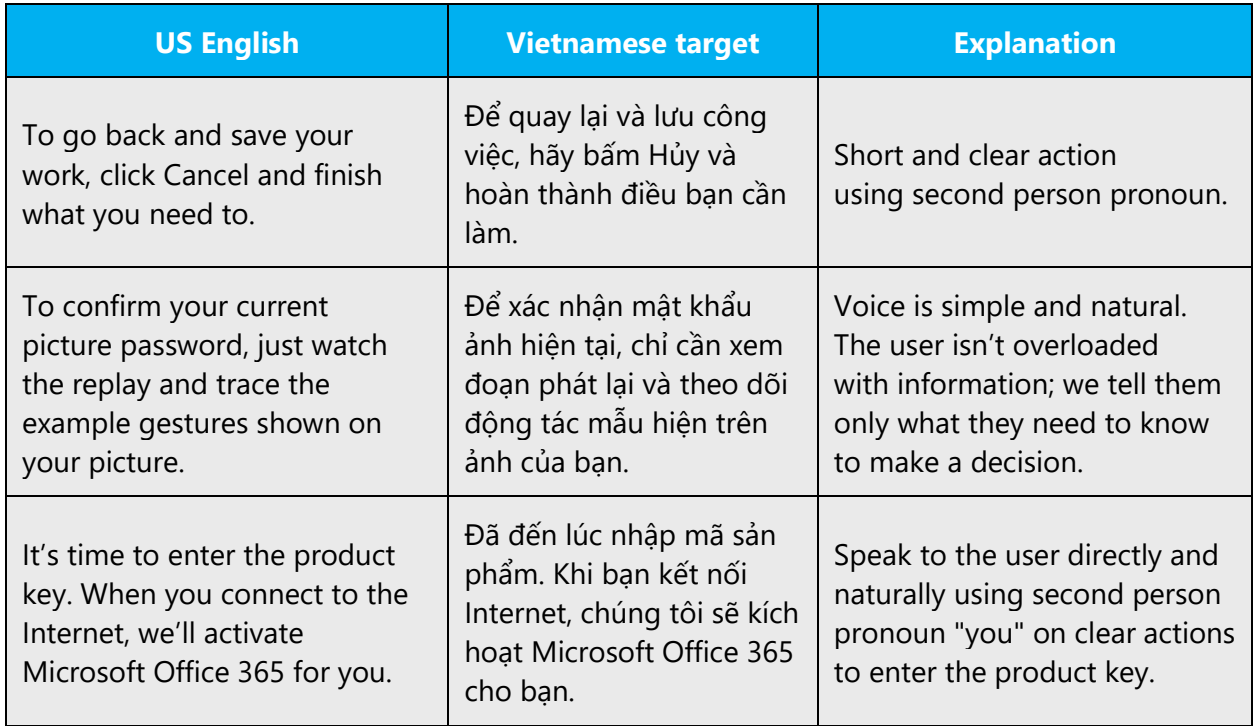

## <span id="page-12-1"></span>3 Inclusive language

Microsoft technology reaches every part of the globe, so it's critical that all our communications are inclusive and diverse. These guidelines provide examples on how to use inclusive language and avoid habits that may unintentionally lead to marginalization, offense, misrepresentation, or the perpetuation of stereotypes.

#### **General guidelines**

**Comply with Vietnamese language laws in Vietnam.**

**Use plain language**. Use straightforward, concrete, familiar and current/up-to-date (in contrast to words used in old times) words. Plain and accessible language will help people of all learning levels and abilities. Some examples include using a two-syllable word over a three-syllable word or several clear words instead of one complicated term or concept.

**Be mindful when you refer to various parts of the world**. If you name cities, countries, or regions in examples, make sure they're not politically disputed. In examples that refer to several regions, use equivalent references—for example, don't mix countries with states or continents.

**In text and images, represent diverse perspectives and circumstances.** Depict a variety of people from all walks of life participating fully in activities. Show people in a wide variety of professions, educational settings, locales, and economic settings.

**Don't generalize or stereotype people by region, economic status, ethnic background, culture, age, or gender**, not even if the stereotype is positive. For example, when representing job roles, choose names that reflect a variety of gender identities and cultural backgrounds.

**Don't use profane or derogatory terms.**

**Don't use slang that could be considered cultural appropriation.**

**Don't use terms that may carry unconscious racial bias or terms associated with military actions, politics, or controversial historical events and eras.**

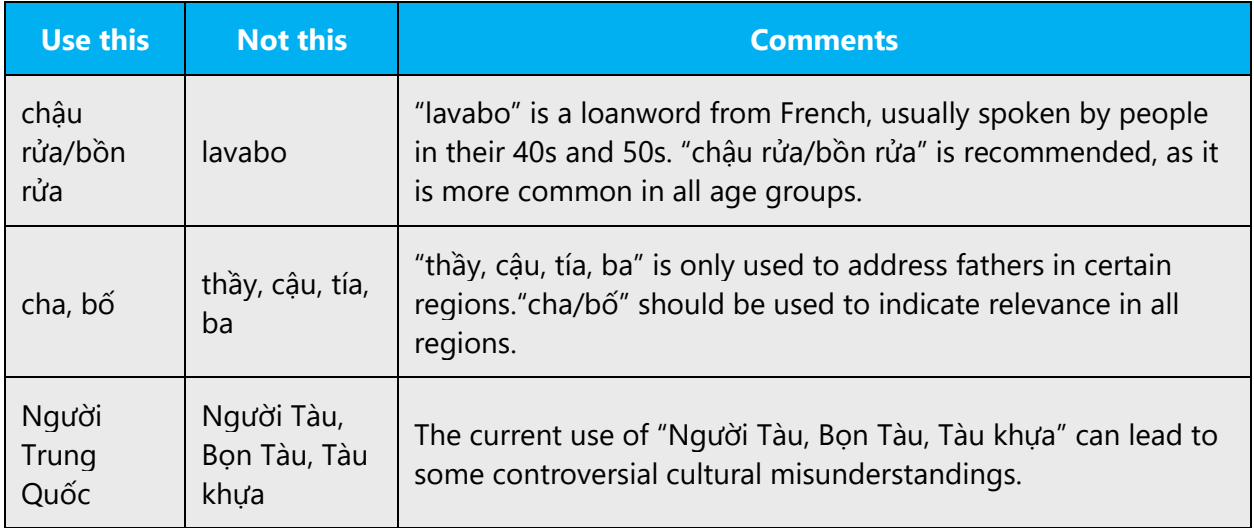

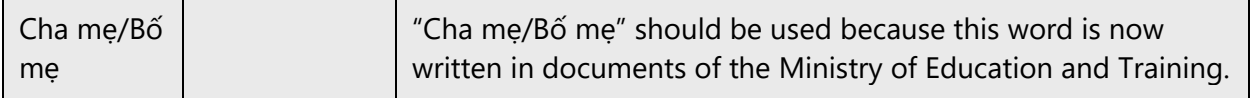

### <span id="page-14-0"></span>3.1 Avoid gender bias

Recognize your audience's sensitivity to male and female stereotypes. Instead of stressing gender differences or reinforcing stereotypical distinctions between men and women, use language that is as neutral as possible. The neutral approach also applies to the localization of scenarios, comparisons, examples, illustrations, and metaphors.

Create a balance when assigning roles and functions to men and women (active vs. passive roles, leading vs. secondary roles, technical vs. non-technical professions, and so on). Scenarios, pictures, metaphors, and comparisons should be based on areas and attributes common to both genders.

#### **Use gender-neutral alternatives for common terms**

- Instead of using phrases which mention the two genders separately, use a general term that includes both genders such as "people," "users," or "persons."
- Avoid the use of compounds containing gender-specific terms.

The table below contains examples of gender-biased words or compounds that should be avoided in Vietnamese and the alternative that should be used to promote gender inclusivity.

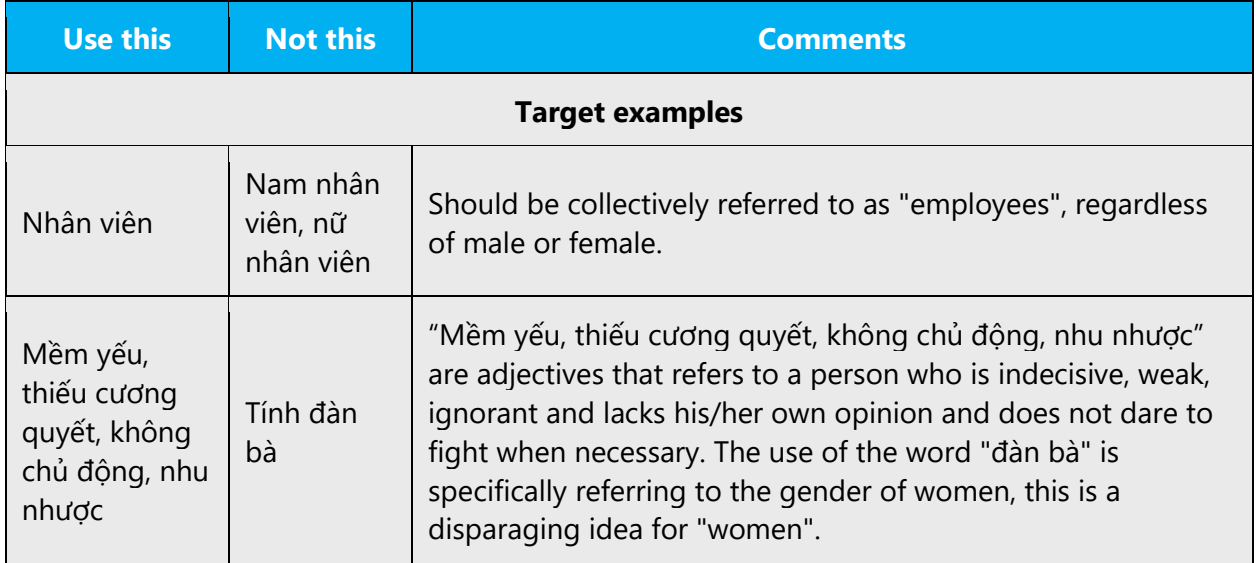

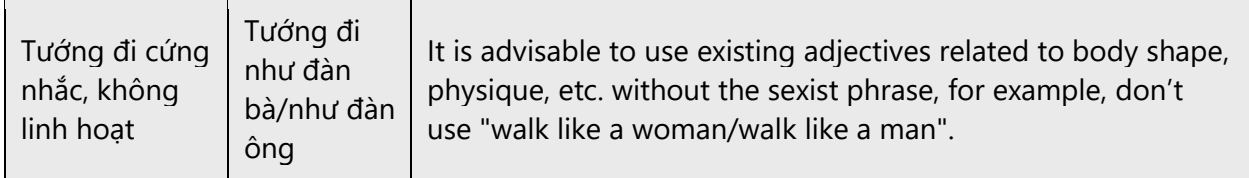

#### **When presenting generalization, use plural noun forms (for example,** *quý vị, các bạn, họ***)**.

**Avoid writing sentences that refer to a single person whose gender is unknown.** In cases where a reference to a single person is impossible to avoid, do not use "he or she," "him or her," or "his or hers." We should also avoid the use of slashes to combine both genders (see exception in the table below).

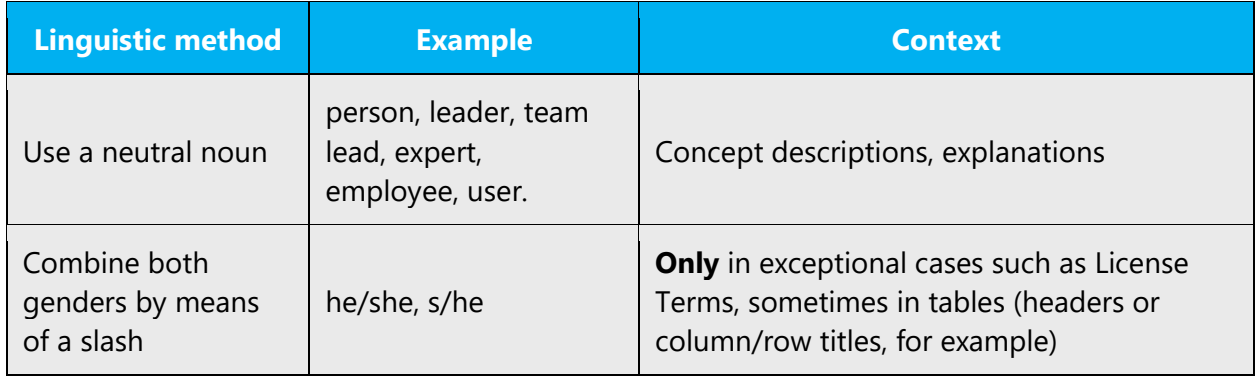

#### **Don't use gendered pronouns (***ông, bà, cô, dì, dượng, chú, bác, anh, chị***) in generic references.** Instead:

- Rewrite to use the second or third person (*bạn*).
- Rewrite the sentence to have a plural noun and pronoun.
- Refer to a person's role (for example, *khách hàng, người dùng*).
- Use *người đó.*

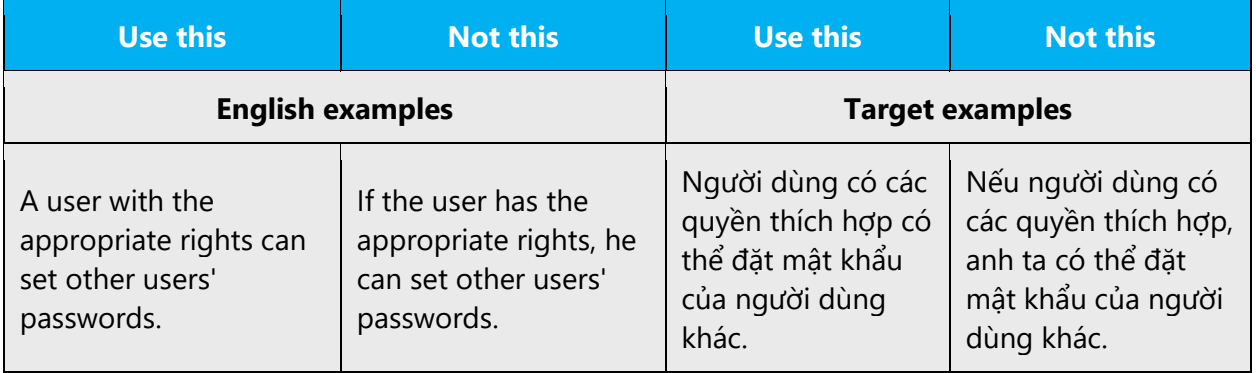

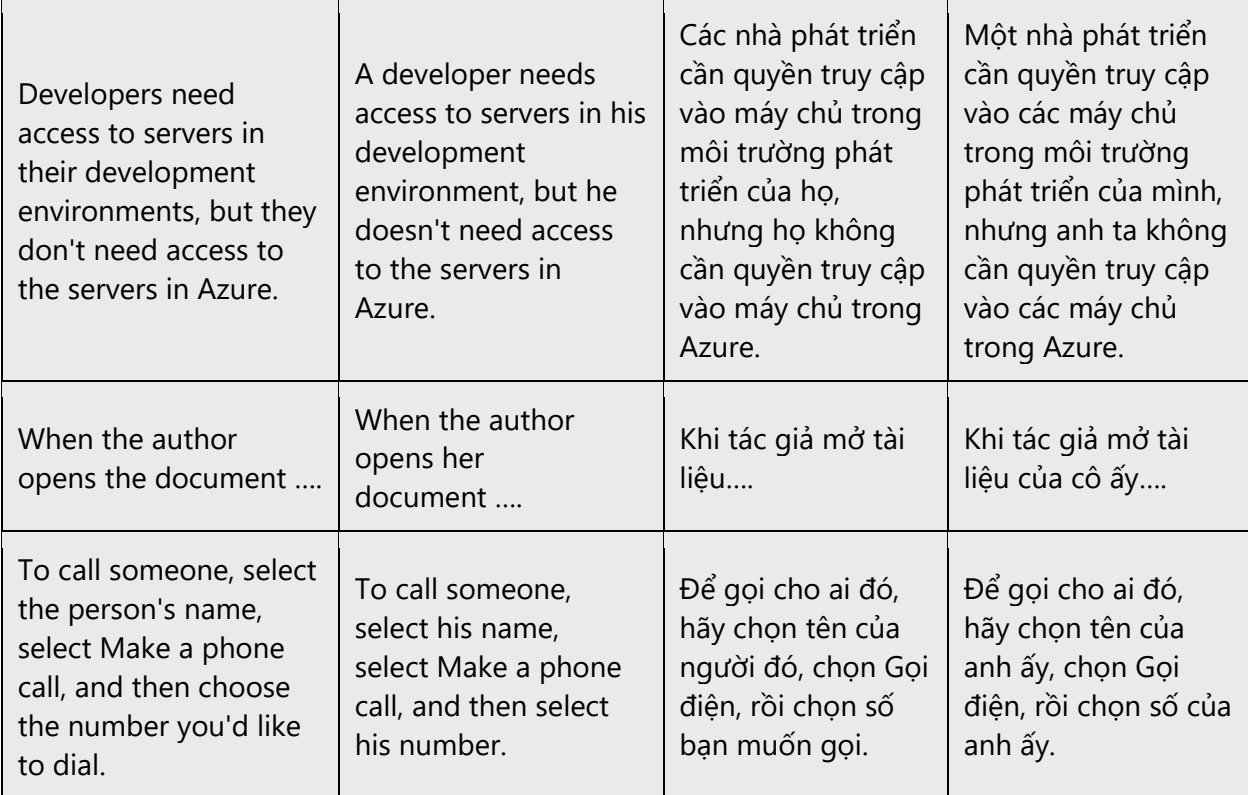

In Vietnamese, if you can't write around the problem, it's OK to use a plural pronoun (*họ*) in generic references to a single person. Don't use constructions like *anh ấy, cô ấy.*

It's OK to use gendered pronouns (like *anh, chị*) when you're writing about real people who use those pronouns themselves.

**Note**: Gender-neutral language should be used in new products and content going forward, but it's acceptable that we don't update all existing or legacy material.

## <span id="page-16-0"></span>3.2 Accessibility

Microsoft devices and services empower everyone, including people with disabilities, to do the activities they value most.

**Focus on people, not disabilities.** Don't use words that imply pity, such as *cảm thấy khó chịu* hoặc *đau khổ.* The preferred option is not to mention a disability unless it's relevant.

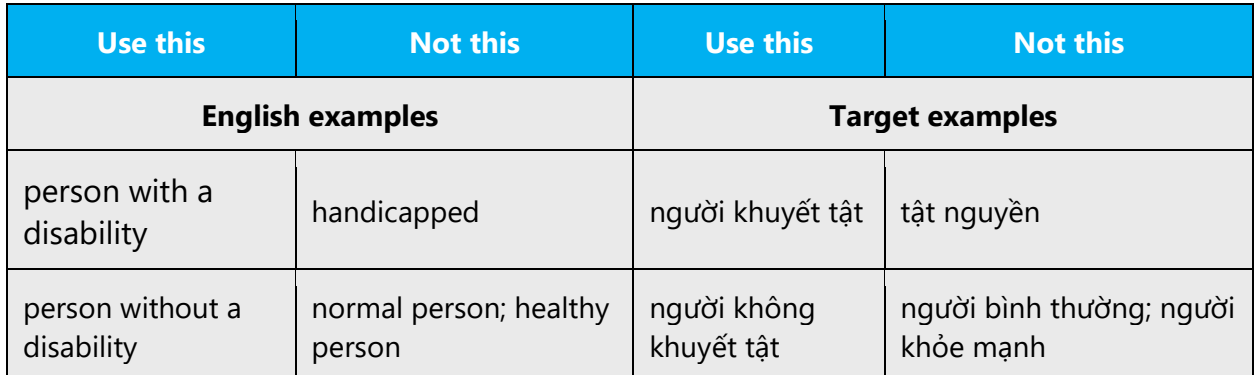

**Use generic verbs that apply to all input methods and devices**. In procedures and instructions, avoid verbs that don't make sense with alternative input methods used for accessibility.

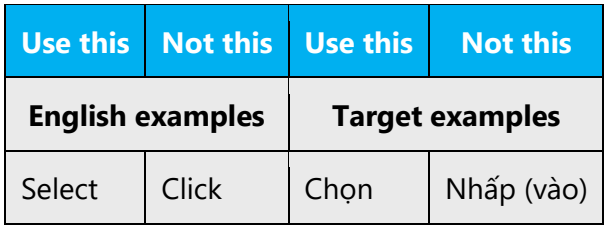

**Keep paragraphs short and sentence structure simple**—aim for one verb per sentence. Read text aloud and imagine it spoken by a screen reader.

**Spell out words like** *và, cộng* **and** *khoảng.* Screen readers can misread text that uses special characters like the ampersand  $(8)$ , plus sign  $(+)$ , and tilde  $(~)$ .

## <span id="page-17-0"></span>4 Language-specific standards

This part of the style guide contains information and guidelines specific to Vietnamese.

### <span id="page-17-1"></span>4.1 Grammar, syntax and orthographic standards

This section includes information on how to apply the general language and syntax rules to Microsoft products, online content, and documentation.

#### <span id="page-18-0"></span>4.1.1 Abbreviations

#### **Common abbreviations**

You might need to abbreviate some words in the UI (mainly buttons or options names) due to lack of space. This can be done in the following ways:

Use common abbreviated words in correct context for clear meaning.

List of common abbreviations:

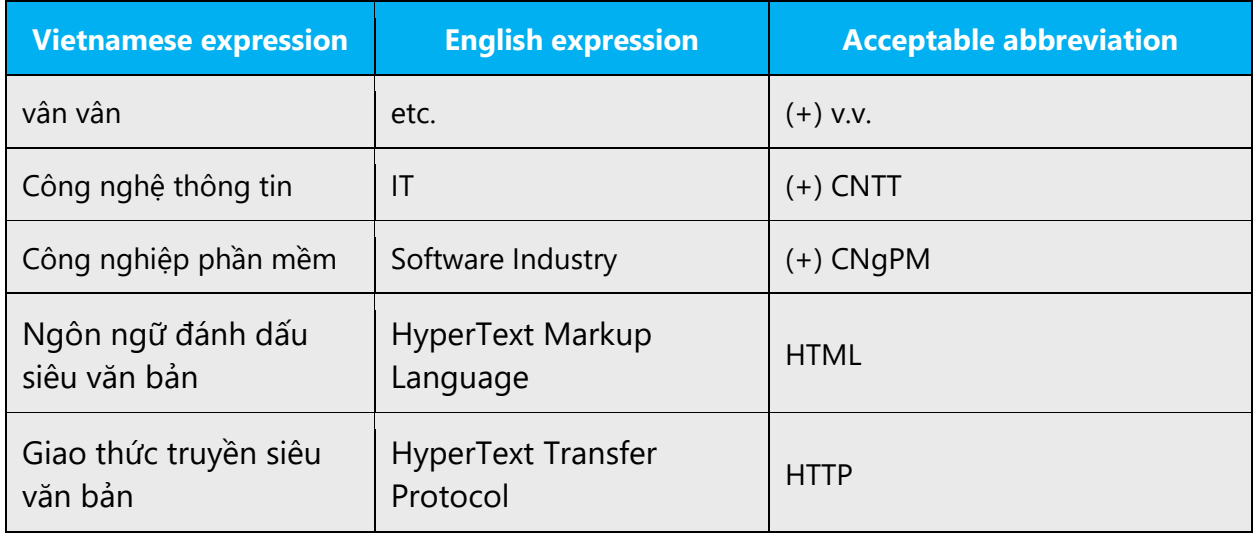

List of word which shouldn't be abbreviated

Expressive terms like "thanks," "sorry" and "please" shouldn't be abbreviated, simply because they are one of the strongest expression of gratitude, respect, sincerity and sharing.

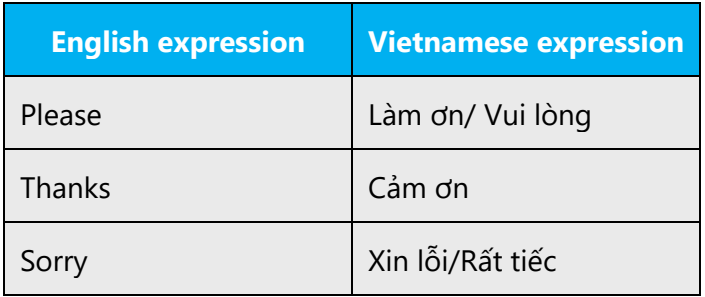

#### <span id="page-19-0"></span>4.1.2 Acronyms

Acronyms are words made up of the initial letters of major parts of a compound term. Some well-known examples are WYSIWYG (What You See Is What You Get), DNS (Domain Name Server) or HTML (Hypertext Markup Language).

**Caution**: Do not include a generic term after an acronym or abbreviation if one of the letters in the acronym stands for that term. Even though this might occur in the US-English version, it should be "corrected" in the localized version. The following examples show the redundancy in red for English terms. However, in Vietnamese all acronyms or abbreviations are kept unchanged from English source, so even if there is redundancy in red for English terms, in Vietnamese it is not redundant and can be translated:

- (-) RPC call lời gọi RPC
- (-) HTML language ngôn ngữ HTML
- (-) TCP/IP-Protocol giao thức TCP/IP
- (-) PIN Number Số PIN

#### **Localized acronyms**

In online help or documentation, spell out the words that comprise an acronym or abbreviation the first time that acronym is used in the text. You should include the language-specific translation, the US term, and the acronym as in the following example:

- **Đối tượng truy nhập dữ liệu** (Data Access Objects, DAO)
- **Đối tượng dữ liệu ActiveX** (ActiveX Data Objects, ADO)

You should also consider that different users will have different levels of knowledge about a product. For example, a Vietnamese Exchange user will understand "DL", but the average Vietnamese Windows user might not understand "DL" and would need to see "danh sách phân phối" (distribution list) instead. Try to be consistent within a product with your use of acronyms and initializations.

**Note**: Although the English acronym cannot generally be derived from the languagespecific translation, creating a new acronym derived from the language-specific translated term is not an option. For example, do not replace an English acronym with a language-specific acronym; instead, leave the English acronym or abbreviation intact, as in the following examples "where DLL" and "DPI" are correctly rendered as "DLL" and "DPI."

#### **Unlocalized acronyms**

Many abbreviations and acronyms are standardized and remain untranslated. They are only followed by their full spelling in English if the acronym needs to be explained to the speakers of a different language. In other cases, where the acronym is rather common, adding the fully spelled-out form will only confuse users. In these cases, the acronym can be used on its own.

The following list contains examples of acronyms and abbreviations that are considered commonly understood; these acronyms and abbreviations should not be localized or spelled out in full in English:

- ANSI (American National Standards Institute)
- ISO (International Standards Organization)

#### <span id="page-20-0"></span>4.1.3 Adjectives

In Vietnamese, adjectives should be handled in the following manner.

1. Adjective has the syntax role to specify a noun or pronoun. Normally, an adjective goes after a noun. When an adjective is placed before a noun, there is a difference in meaning.

Example 1: Điểm yếu (Weak point) Example 2: Yếu điểm (Important point)

2. In a phrase with two (or more) adjectives, the position of the adjectives in the phrase in relation to the noun gives the phrase a different meaning.

Example 3: Cô gái đẹp đi xe (Beautiful riding girl) Example 4: Cô gái đi xe đẹp (Girl riding nice car) Example 5: Mệnh đề này có lỗi tiếng Việt (This sentence has Vietnamese error(s)) Example 6: Mệnh đề tiếng Việt này có lỗi (This Vietnamese sentence has error(s)) Example 7: Thiết kế ứng dụng đồ họa (Graphic Application Design) Example 8: Thiết kế đồ họa ứng dụng (Application Graphic Design)

#### **Possessives**

The frequent use of possessives is a feature of the English language. However, possessive words in Vietnamese are simple. You just need to add "của" before subject/object pronouns. Note that subject pronouns and object pronouns are the same. No difference at all.

#### Example:

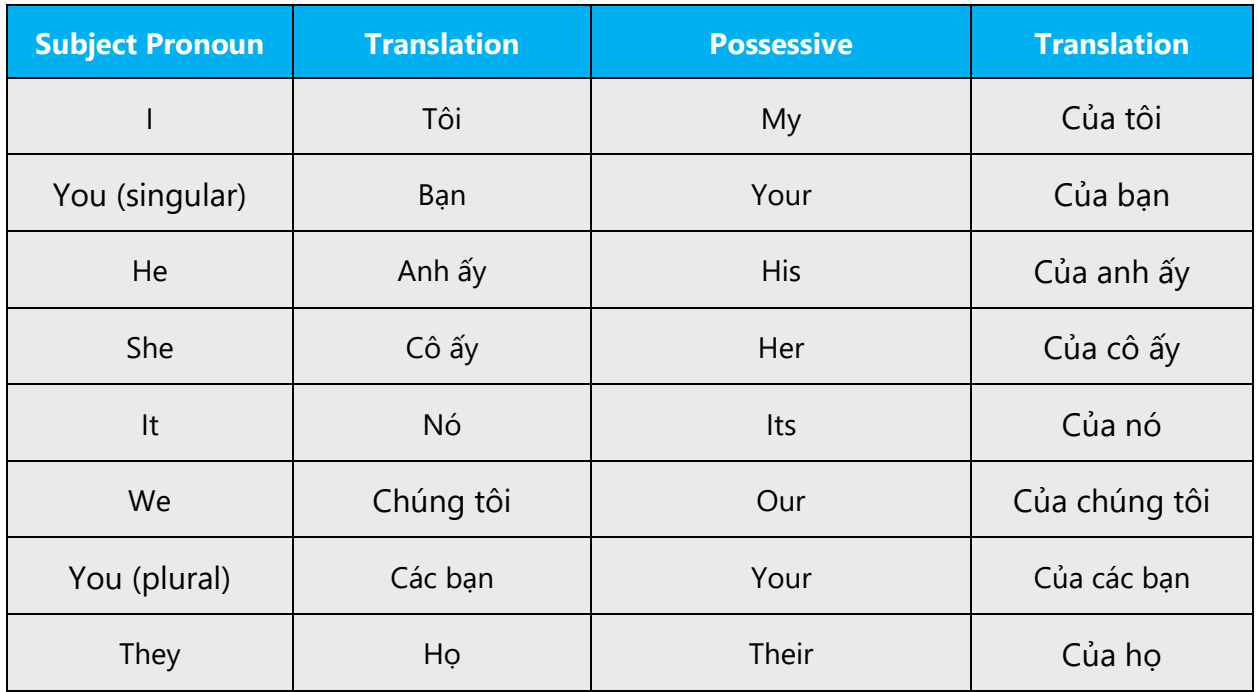

#### <span id="page-21-0"></span>4.1.4 Articles

As a general rule, articles (a/an/the) in the source do not require translation. In Vietnamese, there are no articles similar to those in English. However, if the indefinite article ("a" and "an") means one, it must be translated.

#### **General considerations**

The general rule is that product names are not translated if they include the word *Microsoft* and/or are trademarked (for example, Microsoft Edge or Microsoft Teams).

#### **Unlocalized feature names**

Microsoft product names and non-translated feature names are used without definite or indefinite articles in the English language. Unlocalized feature names are handled as proper nouns, without Vietnamese articles.

Example:

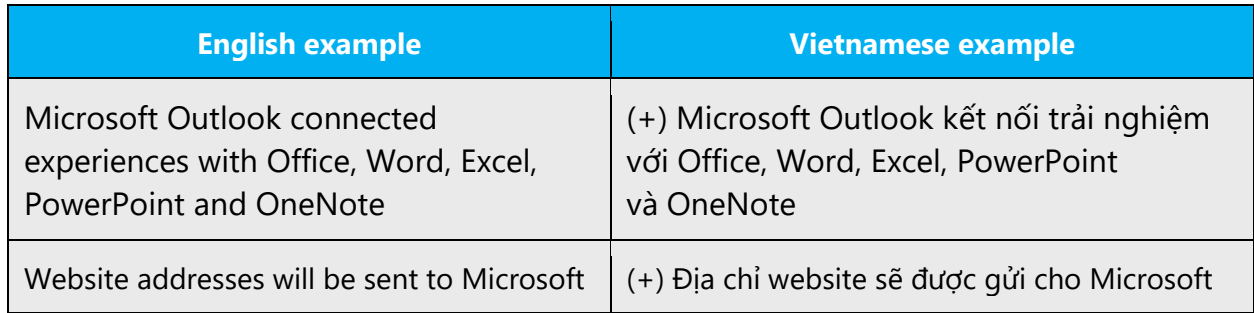

#### **Localized feature names**

Translated feature names are handled in the following way: as proper nouns, without Vietnamese articles.

Example:

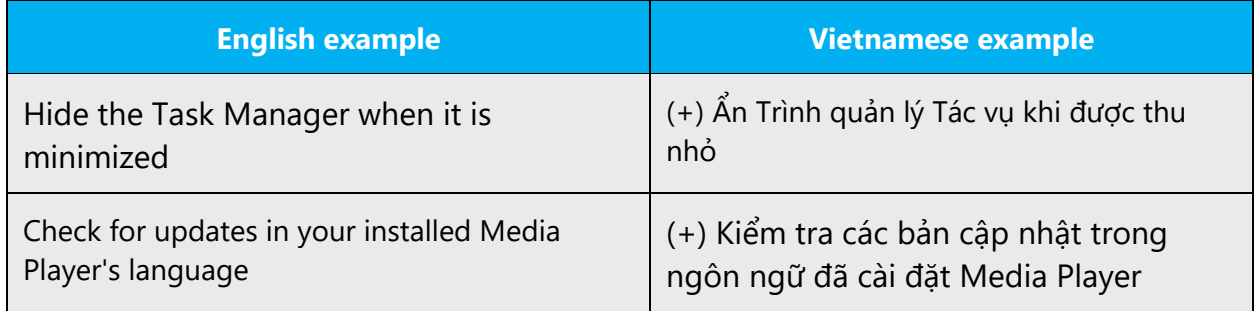

#### **Articles for English borrowed terms**

When faced with an English loan word previously used in Microsoft products, consider the following options:

- Motivation:
	- o Popular English words which cause ambiguity if translated (OK, tab, flip-flop, etc.).
	- o Proper nouns, such as font names, font type (TrueType, Calibri, Arial, etc.).
	- o Familiar words in Vietnamese (monitor, modem, etc.).
	- o Abbreviations (PC, USB, etc.).
	- o Words which are too long if translated into Vietnamese (README file, Script, etc.)
	- $\circ$  Terms expressing new concepts or new technology in which a translation could be confusing and have unclear meaning.
- Analogy:

Vietnamese belongs to South Asia system, but with Latin characters (more extended specific vowels and 5 tones) and there are terms and words derived from Chinese and French. In this case, there is analogy, e.g, console (mặt nghiêng, bàn điều khiển), ziczag (chữ chi or dích dắc).

#### <span id="page-23-0"></span>4.1.5 Capitalization

If the first word in the English source string is capitalized, the corresponding first word in the target language should also be capitalized. If the word in the English source string is not capitalized, the corresponding first word in the target language should also not be capitalized, unless language-specific rules specify different capitalization.

In Vietnamese, only the first character in a sentence is capitalized.

**1. For text on menu, button, dialog, title, command and alike:** If the first word in the English source string is capitalized, the corresponding first word (or first word of a compound word referring to the menu, button, dialog, title, command and alike) in the target language should also be capitalized.

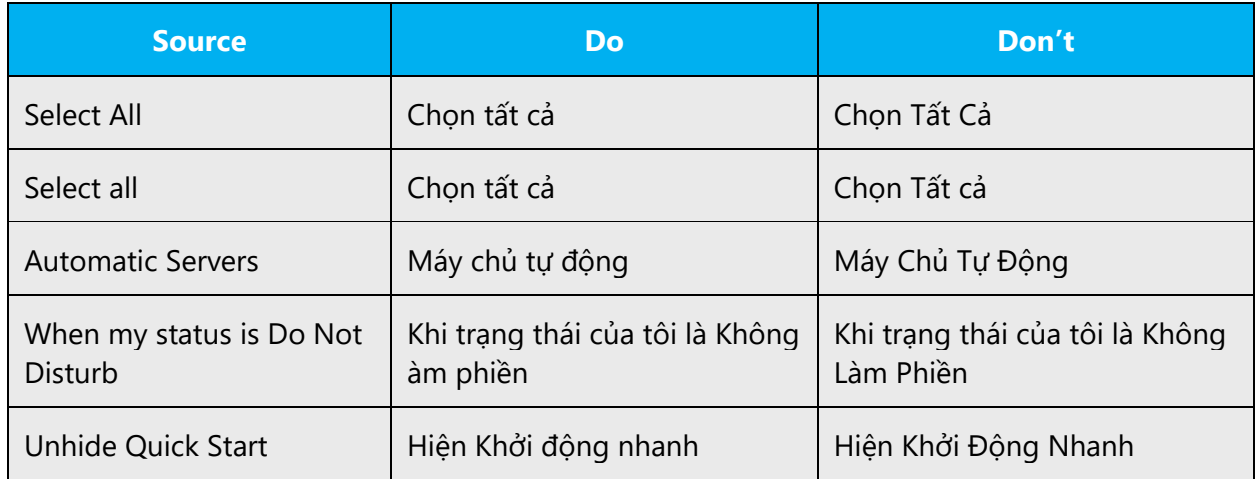

**2. Proper name/place/location:** Capitalize first character of each word.

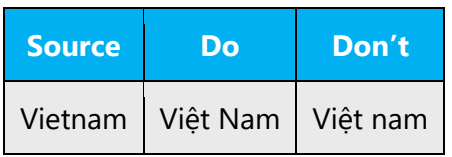

**3. Feature, product/service name (if they are required translated otherwise should be kept in English):** If the first word in the English source string is capitalized, the corresponding first word (or first word of a compound word) in the target language should also be capitalized.

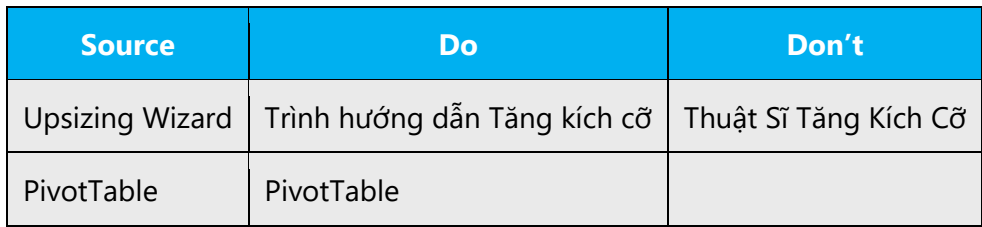

**4. In the name of departments, centers, policies, agreements, cross-references to titles from other sources (sections, books, etc.)**, please capitalize the first character of the compound.

Example: Bộ Lao động - Thương binh và Xã hội

**5. Other cases:** Capitalize first letter of word/phrase/sentence.

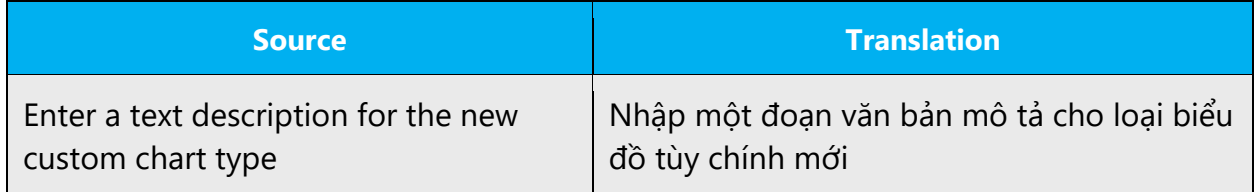

#### <span id="page-24-0"></span>4.1.6 Compounds

Generally, compounds should be understandable and clear to the user. Overly long or complex compounds should be avoided. Keep in mind that unintuitive compounds are ultimately an intelligibility and usability issue.

The order of Vietnamese compounds is inverse in comparison to the corresponding English compounds. See example in the below table.

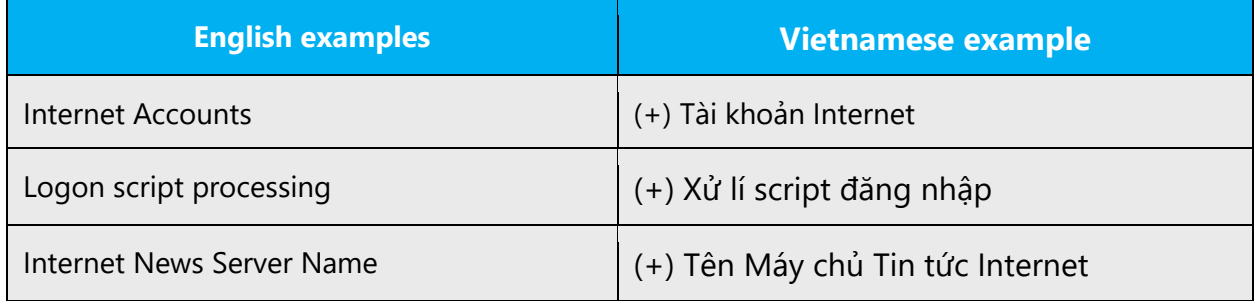

#### <span id="page-25-0"></span>4.1.7 Conjunctions

For en-US Microsoft voice, use of conjunctions is another way to help convey a conversational tone. Starting a sentence with a conjunction can be used to convey an informal tone and style.

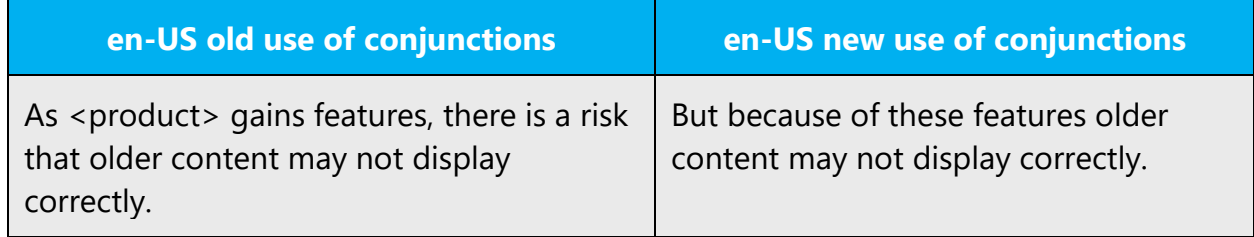

Similarly, Vietnamese modern voice uses conjunctions and adverbs in order to convey the informal and enthusiastic tone to the target audience.

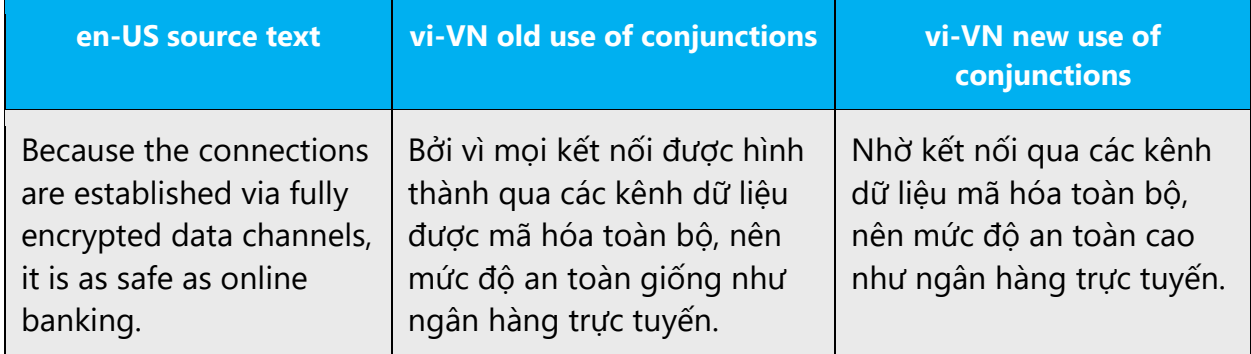

#### <span id="page-25-1"></span>4.1.8 Genitive

This section does not apply to Vietnamese, instead use "of" (của).

#### <span id="page-25-2"></span>4.1.9 Modifiers

#### **Grammatical modifier:**

Like in English, in Vietnamese there are adverbs and adjectives prototypically function as modifiers, but in Vietnamese a word can be either adverb or adjective, e.g., Công việc dễ dàng (ease work), dễ dàng sử dụng (Use easily), sử dụng dễ dàng (ease use).

- (+) The adjective goes after the noun
- (+) The adverb goes before the verb

Example:

Easy planning work—Dễ dàng lập kế hoạch công việc

Planning ease work—Lập kế hoạch công việc dễ (dàng)

In some cases, the meaning changes depending on the position of the adjective (before or after the noun).

Example:

Điểm yếu—Weakness Yếu điểm—Important point

#### **Premodifiers and postmodifiers**

Like in English, *adverbs* and *adjectives* prototypically function as modifiers.

For example:

This will be explained in the proper case (in the case that's right for it)

Điều này sẽ được giải thích trong trường hợp thích hợp

This will be explained in the case proper (in the case itself)

Điều này sẽ được giải thích trong trường hợp riêng biệt

#### **Dangling modifiers:**

Not applicable for Vietnamese. In Vietnamese we use "while", "during" (trong lúc, trong khi, vừa … vừa)

#### <span id="page-26-0"></span>4.1.10Nouns

#### **General considerations**

1. (+) Normally, the noun goes before the adjective:

Văn bản tiếng Việt—Vietnamese text

2. A word can be an adjective or adverb.

(+) "dễ" may be an adjective or an adverb, so the order of words is very important.

Dịch văn bản này dễ—Translate this text easily; "dễ" is adverb Dich văn bản dễ này—Translate this ease text; "dễ" is adjective

3. Noun as genitive: (Vietnam)

Hệ thống truyền hình (của) Việt Nam—Vietnam television system

4. Proper geographic names, human name: (+) In Vietnamese, all the first letters are capitalized.

Hà Nội—Hanoi Việt Nam—Vietnam TP Hồ Chí Minh— Ho Chi Minh City Hoa Kỳ — USA

> 5. Common noun: First letter of the noun is not capitalized, except Initial letter in the new sentence (new line or after punctuation mark).

Ngôn ngữ tiếng Việt — Vietnamese language

(+) But we accept title capitalization (first letter of each word is capitalized), like in English:

Mô tả Nhà cung cấp Dữ liệu Tin cậy — Trusted Data Provider Description

6. Noun as complement-object for transitive verb:

Sao chép đoạn văn bản sau—Copy the following paragraph

#### **Inflection**

1. Tense

(+) In Vietnamese, the tense is conveyed with an additional word, such as:

- Present (đang—being):

Hệ thống đang làm việc độc lập—The system is working independently

Hệ thống làm việc độc lập—The system works independently

(+) But in case it is not necessary to emphasize, it will be omitted

- Future (sẽ—will)

2. Grammatical mood

In Vietnamese, complements are not modified by mood, instead, a word is added, like in English:

- của—of

(+) But in some cases, we need to add "của" (of) for clarity.

Maximum Cache Age—Tuổi Tối đa của Bộ đệm ẩn

3. Grammatical voice

Active voice:

(+) The order of words in the sentence determines the meaning:

Tôi quản lý hệ thống—I manage the system

Hệ thống quản lý tôi—The system manages me.

4. Aspect: n/a

In Vietnamese, an additional word is added, e.g. "vừa" (just), "sẽ" (to be + ing)

Tôi vừa dịch bài này—I just translated this article

Mai tôi (sẽ) đi TP HCM—Tomorrow I'm going to HCM City

5. Person: (Like in English)

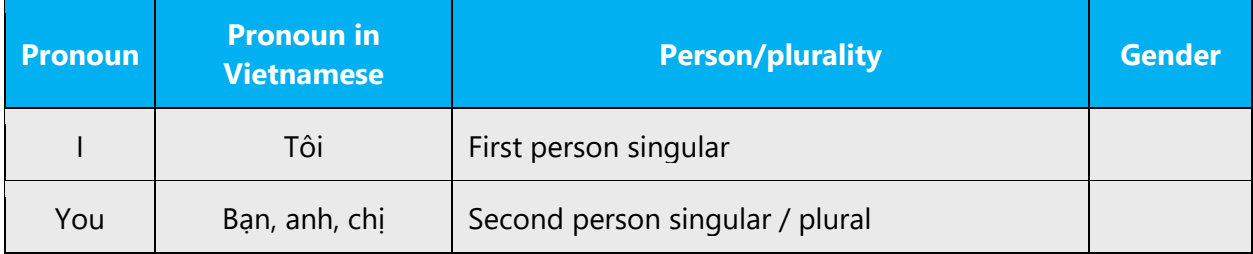

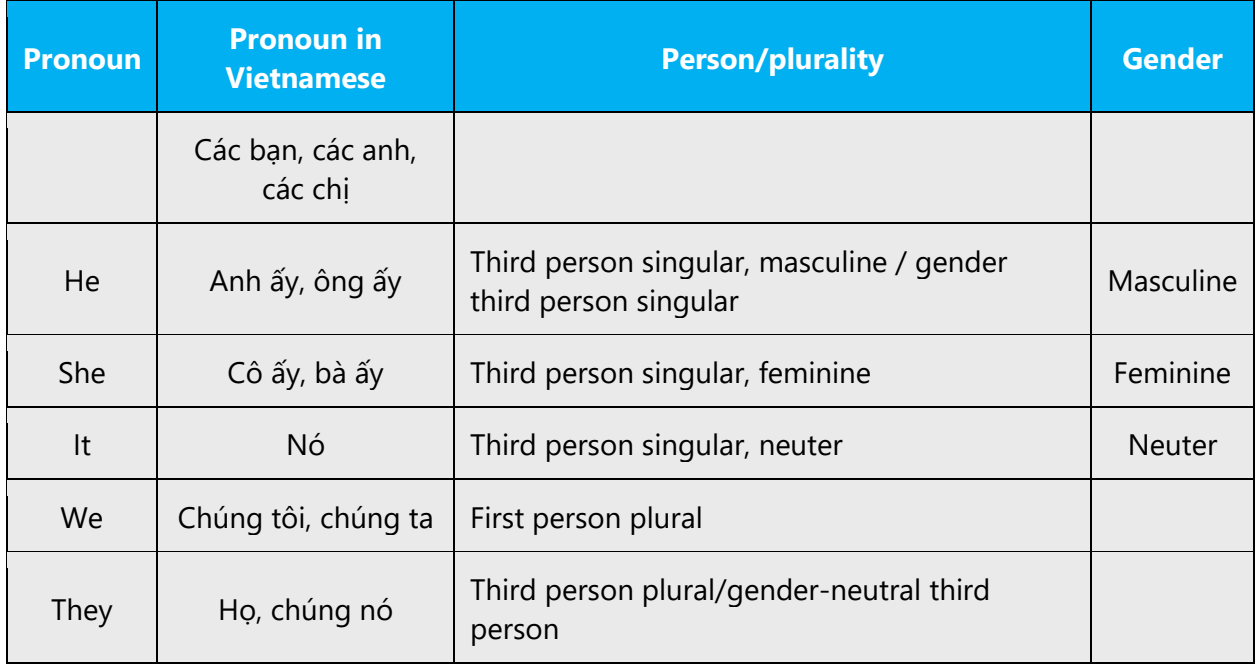

In Vietnamese, pay attention when using "nó," "chúng nó" and "họ":

Bố mẹ tôi sống ở quê. Chủ nhật này tôi về thăm họ (not "chúng nó")—My parents are living in the country. This Sunday I am going to see them.

(+) Tôi ghét chúng nó (not "họ")—I hate them.

(+) Bố tôi già rồi, tôi rất yêu ông ấy.—My father is old, I love him.

#### **Plural formation**

In Vietnamese, we add "các" or "chúng" to specify plural in personal pronouns:

Example:

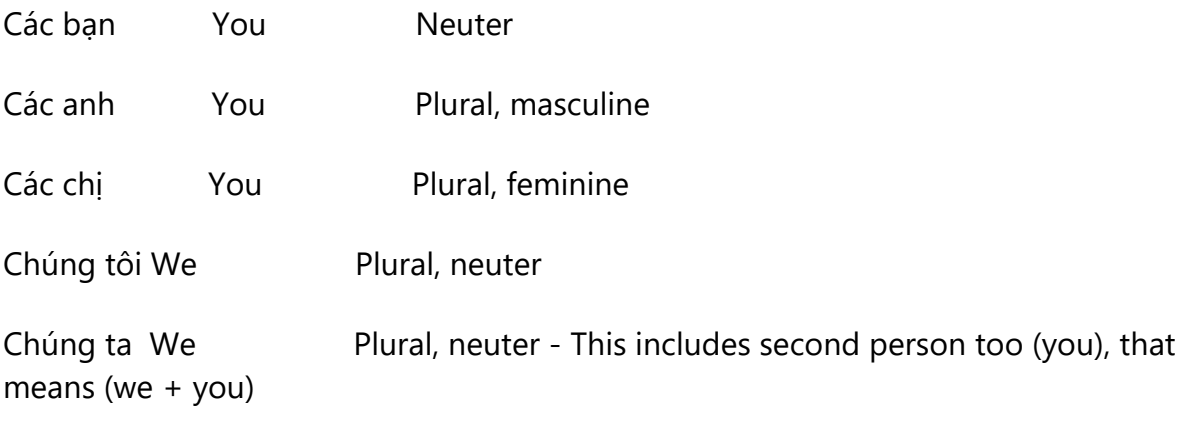

Adding article "các" and "những" before noun:

"Các"—(+) Definite plural article For example: Indochina countries "Những"—(+) Indefinite plural article For example: pages densely packed with numbers

#### <span id="page-30-0"></span>4.1.11Numerals

There is no specific rule to write numbers as numbers or letters in Vietnamese. In most cases, cardinal numbers are written in number while ordinal numbers are written in letters (1 is often used as "nhất").

Example:

Bạn ấy có 2 cái bút và 4 quyển vở / Cho 2 tách trà nhé! / Cái bút thứ nhất màu đỏ, cái thứ hai màu xanh.

She has 2 pens and 4 notebooks / Give me 2 cups of tea! / The first pen is red, the second one is blue.

#### <span id="page-30-1"></span>4.1.12 Prepositions

Be aware of proper preposition use in translations. Many translators, influenced by the English language, omit them or change the word order.

For the Microsoft voice, use of prepositions is another way to help convey a casual or conversational tone. Starting or ending a sentence with a preposition is an acceptable practice in conveying Microsoft voice.

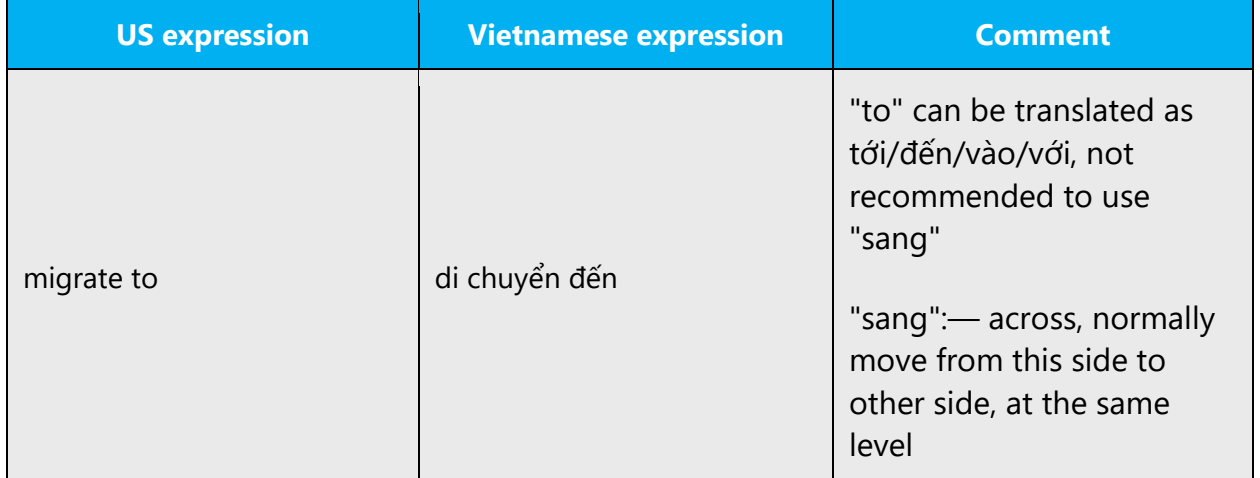

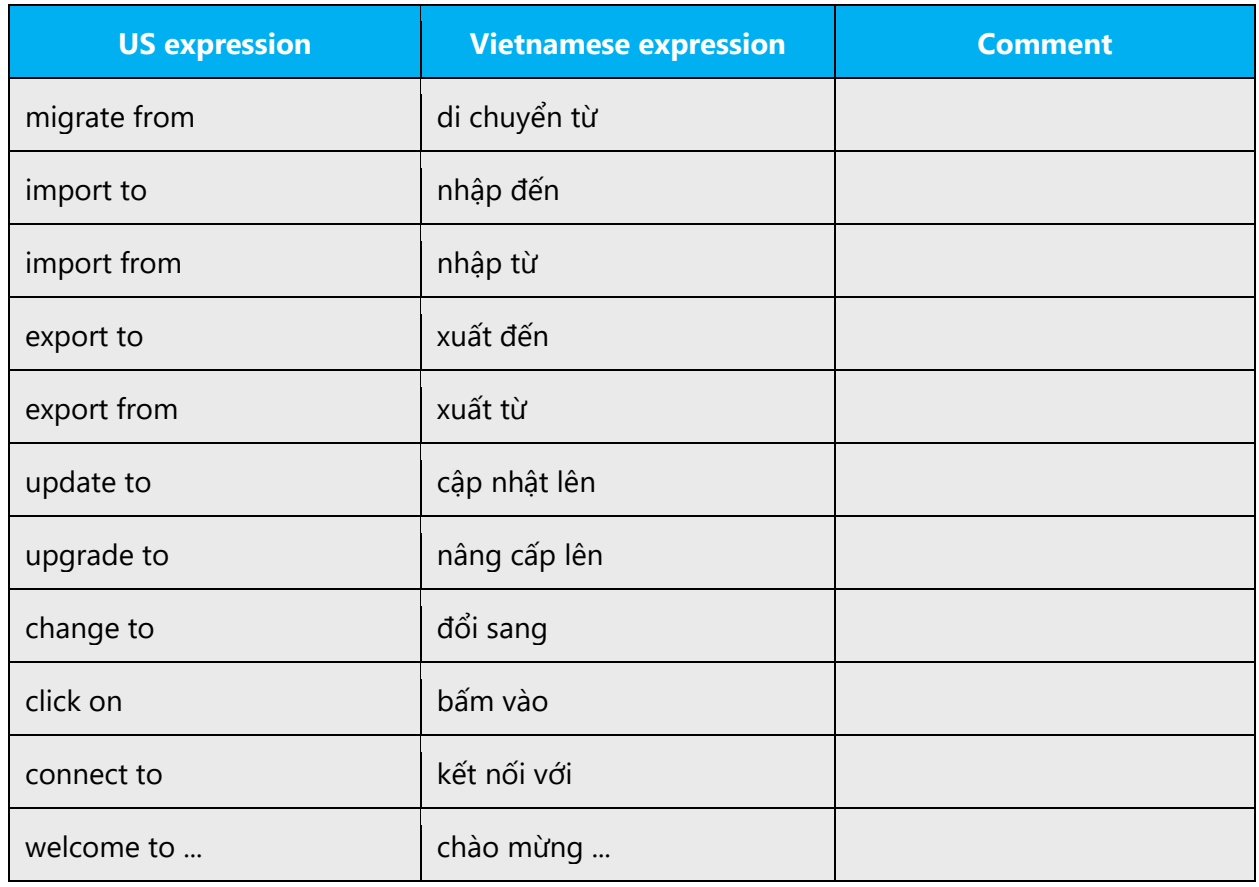

The examples below contain recurrent noun phrases that are preceded by a preposition. Please use this table as a reference.

When there is a progress or improvement, "to" will be translated as "lên"

(+) Cập nhật lên—update to

(+) Nâng cấp lên—upgrade to

In some cases, the usage of prepositions may be different in comparison to their normal meanings. In particular, special care should be taken when translating the prepositions "in" and "on".

For example:

In English "A bird flies in the sky," its translation in Vietnamese is

(+) "Con chim bay trên trời" not

(-) "Con chim bay trong trời"

In some cases, the usage of prepositions may be different in comparison to their normal meanings. In particular, special care should be taken when translating the prepositions "in" and "on".

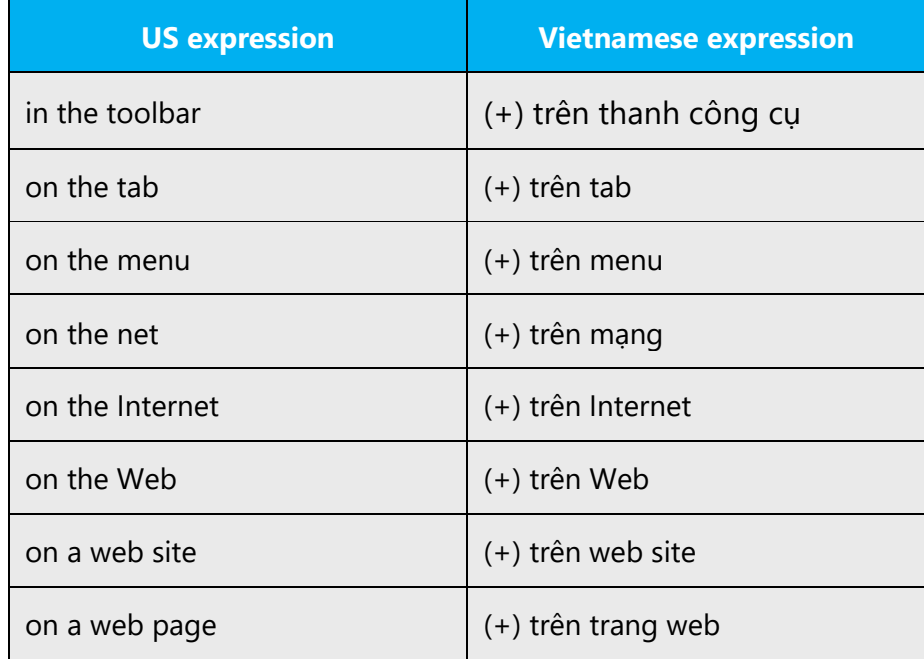

#### <span id="page-32-0"></span>4.1.13 Pronouns

1. Personal pronouns: in Vietnamese, we add "các" and "chúng" to create plural personal pronouns (see "Plural Formation" part)

2. In case "chúng ta" (we + audience), "chúng tôi" (we)

3. Intensive pronouns: in Vietnamese, we add "tự" before or after a personal pronoun, e.g.

(+) Tôi tự làm việc này, tự anh ấy làm việc này—I did it myself, He did it himself.

4. Objective pronouns, prepositional pronouns, disjunctive pronouns: the same as personal pronouns.

5. Reciprocal pronoun: (+) "lẫn nhau"—each other

(+) Giúp đỡ lẫn nhau—Help each other.

6. Dummy pronoun, e.g.: In Vietnamese, either specify the subject "Trời" (Sky) or without the subject It is raining—(+) Trời đang mưa or đang mưa It is difficult to do … (+) Khó làm ….

#### <span id="page-33-0"></span>4.1.14 Punctuation

This section explains how to use Vietnamese-specific punctuation in place of the US-English punctuation found in the source interface and content.

In general, the source punctuation can be followed. However, please ensure that the punctuation used in the translation is aligned with standard usage in Vietnamese. Do not insert a space between the text and punctuation marks (. /?/!).

#### **Comma**

In English, the comma (,) is often used before "and", "or". However, in Vietnamese, this rule is not applied. Please do not use comma before "và" and "hoặc". US English uses a period as the decimal separator, while many other languages use a comma. In Vietnamese, a **comma** is used. Do not use a space for this purpose as a space separates the numeral from the abbreviation.

In paper sizes (the last example in the table below), the decimal separator and the abbreviation "in" for inches are kept, since the sizes are US norms and should be represented accordingly.

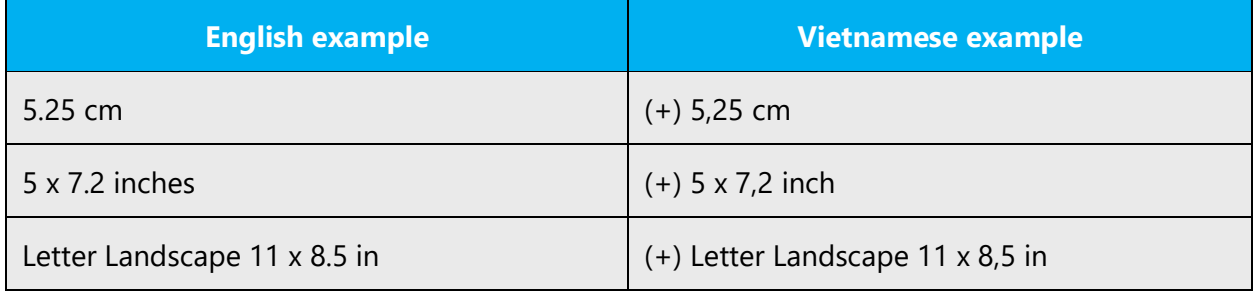

For thousands, English uses a comma while many other languages use a period (at Microsoft we normally do not use a space for this purpose, but we use a period instead to avoid wrapping problems). In Vietnamese, a **period** is used.

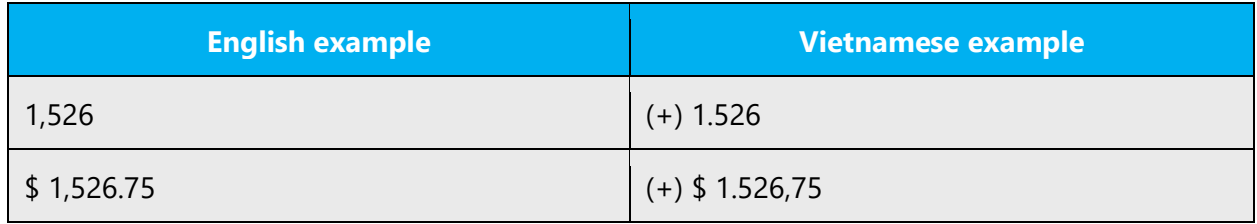

#### **Colon**

Vietnamese script is based on Latin alphabet; every rule for commas and other common punctuation marks is the same as in Latin script.

1. (+) No space before colon, but one space after colon must be added.

Example 1:

Các tính năng sau: (The following features: …)

2. Use colon to introduce a list or a series:

Example 2: (+) First letter of proper noun is capitalized

Tôi có ba con trai: Viet, Nam và Thanh (I have three sons: Viet, Nam and Thanh)

Viet is proper noun, so "V" is capitalized.

Example 3: (+) The list after the colon is like a part of the sentence, so first letter is not capitalized

Mỗi người đàn ông và đàn bà có ba mục tiêu: sống, yêu và học tập. (Every man and woman has three aims: to live, to love, and to learn.)

"sống" with lower case "s"

Để cài đặt chương trình bạn cần

- có đĩa cài đặt,
- đọc hướng dẫn cài đặt,
- …

The colon is not used.

Example 4: (+) To introduce a list: each item is listed as a new line and the first letters are capitalized

Để phòng chống bệnh cúm chúng ta cần:

- Rửa tay thường xuyên với xà phòng và nước.
- Tránh tiếp xúc với người bệnh
- …

Example 5: (+) A quotation

Lời nói của Hamlet: "Tồn tại hay không tồn tại". (Hamlet's speech: "To be or not to be.")

Michael Jackson đã tuyên bố: "Tôi là vua nhạc Pop".

Michael Jackson proclaimed: "I am the King of Pop."

Example 6: (-) Remember, a colon can never be followed by a hyphen or a dash

Michael Jackson đã tuyên bố:- "Tôi là vua nhạc Pop". (wrong style)

#### **Dashes and hyphens**

Three different dash characters are used in English:

#### **Hyphen**

The hyphen should not be used when translating into Vietnamese.

Example:

Ease-to-us—Dễ sử dụng

Left-to-right—Từ trái sang phải

#### **En dash**

Like in English, a dash smaller than an em dash but usually longer than a regular hyphen, the en dash is often used in place of the word "to", such as "2-5 giờ chiều" (2- 5pm).

#### **Em dash**

Like in English, an em dash (—), so known as an 'm dash' or "m rule," the em dash gets its name because it is roughly the width of the letter "m" and is used in a similar way to a colon. It can show an abrupt change or pause in thought, but where a full stop is too strong or a comma is too weak. It can be used to indicate that a sentence is unfinished because the speaker has been interrupted.

Example 1: An em dash marks an interruption in a sentence, a change in direction. Usually, two em dashes are used to mark the beginning and end of the interruption, though sometimes the sentence may end with the interrupting phrase.

(+) Hai nhà lãnh đạo—một từ Công ty A và người kia từ Công ty B—nghĩ hỗ trợ cho công việc của hội đồng.

(The two leaders—one from Company A and one from Company B—sought to build support for the work of the commission.)

Example 2:

(+) Trà—với vị hoa sen hoặc hoa nhài—thơm và ngon.

The tea—with lotus or jasmine spices—was delicious and fragrant.

#### **Ellipses (suspension points)**

In Vietnamese, "…" and "v.v." are used as ellipses (et cetera)

Example:

In Vietnamese, there are combinations extended vowels with 5 tones, for example: á, ả, ã, ạ, à…

Trong tiếng Việt tổ hợp của các nguyên âm với 5 thanh, thí dụ: á, ả, ã, ạ, à…

#### **Period**

Vietnamese script is based on Latin alphabet; every rule for commas and other common punctuation marks is the same as in Latin script.

1. Place a period after a declarative sentence. A declarative sentence is one that makes a statement or a point.

Example 1: Cài đặt xong. (The installation is finished.)

2. Put a period at the end of an abridged sentence. An abridged sentence is one that is not a complete sentence, such as "After your homework."

Example 2: Thực hiện hợp đồng. (Contract implementation)

3. Add a period after an imperative sentence. An imperative sentence is giving a command:

Example 3: Hãy viết tờ séc (Write a check.)

4. Use a period to express a decimal point. Periods can be used to express a thousand separator in figures.

Example 4: 2.400VND (2,400VND)

5. (+) In Vietnamese, a period is used after closing double quotes (This is also true for exclamation mark "!' and comma ",") for exact words of the subject.

Example 5:

Madonna thích tuyên bố "Tôi không xấu hổ vì bất cứ điều gì"

Madonna is fond of declaring "I'm not ashamed of anything."

Example 6:

Tổng thống Nixon đã tuyên bố "Tôi không phải kẻ lừa đảo".

President Nixon declared "I am not a crook."

6. Other cases:

- 1. Insert periods after abbreviations such as academic degrees, geographic names, courtesy titles, compass points, single word headings and Latin word and phases that are abbreviated.
- 2. Periods can be used to display lists, enumerate items, outlines, numerals and letters.
- 3. At the end of a sentence, you would space once after the period. There is no space when you use it in abbreviations. There are no spaces when a period is used in thousand separators.

```
Example 7: ưd (app.); cty (inc.); CPĐT (e-gov.)
```
(-) One space before period (wrong style)

#### **Quotation marks**

Quotation marks are used in Vietnamese for quoting sentences or phrases.

As in English Quotation Marks come as a pair of opening and closing marks in either of two styles: single ('…') or double ("…"), but there is a little difference: (+) In Vietnamese, closing mark goes before period (.), comma (,).

Example:

"Good morning, Frank," greeted HAL.

(+) "Chào anh Frank", HAL chào.

#### **Parentheses**

In English, there is no space between the parentheses and the text inside them and the same rule is applied to Vietnamese.

The text in the parentheses is for comment, explanation, without it the meaning of the phrase will not changed.

Example 1: No spaces before and after "LOB"

(+) Đường lối kinh doanh (LOB)

#### <span id="page-38-0"></span>4.1.15 Sentence fragments

For the Microsoft voice, use of sentence fragments helps convey a conversational tone. They are used whenever possible, as they are short and to the point.

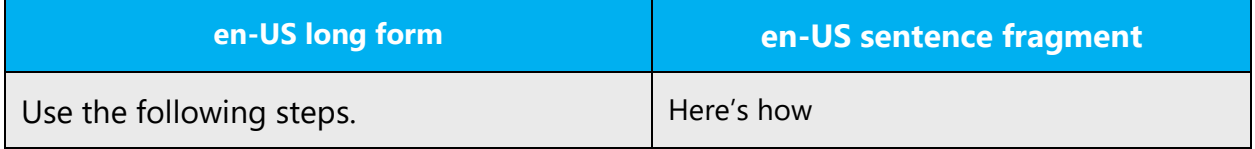

Vietnamese modern voice also uses standard sentence fragments in order to keep a consistent way of representing similar source phrases, while keeping the sentences brief and maintaining the attributes of the modern voice.

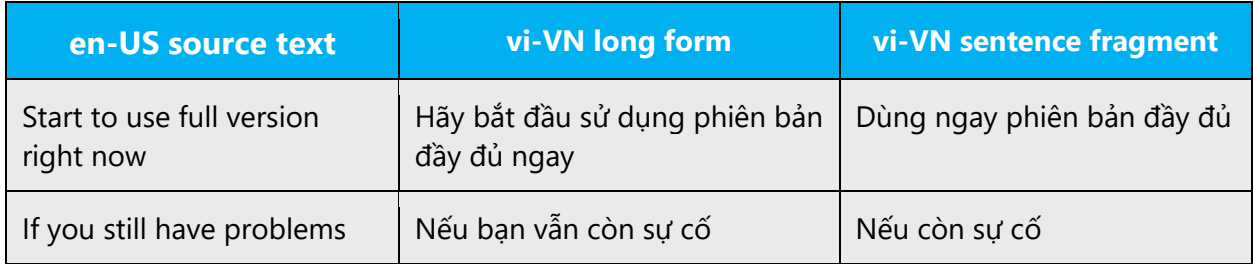

#### <span id="page-39-0"></span>4.1.16 Symbols & non-breaking spaces

According to Unicode codes of [TCVN 6909:2001,](http://vietunicode.sourceforge.net/tcvn6909.pdf) NBSP has hexa code 00A0H.

In HTML coding, the non-breaking space ( ) is the entity used to represent a nonbreaking space. It is essentially a standard space, the primary difference being that a browser should not break (or wrap) a line of text at the point that has &nbsp.

Non-breaking spaces ( ) should only be used whenever they are present also in the US text. Otherwise, it is recommended to use a blank space, a a non-breaking spaces can create functionality problems.

- There is no space before !  $, \ldots$  ; ? ]  $'$  but space after it.
- There is no space after ( [ { but space before it.
- There is a non-breaking space between number and unit.
- There is no space between number and %.

Some examples: 2.34 cm, 250 GB, 80% ...

#### <span id="page-39-1"></span>4.1.17 Verbs

1. In Vietnamese, verbs are the words that have general vocabulary meaning and specify the operation or given status of things. There are:

- Single verb: chạy, nhảy, đi, về, ăn… (run, jump, walk, return, eat, ...)

- Complex verb: quay lại, từ chối, thu thập, chọn, bắt đầu… (to go back, deny, collect, select, start ...)

(+) Recommend to specify clearly:

Loại bỏ—Remove

Xóa bỏ—Delete

Xóa—Clear

Bác bỏ—Reject

(+) Do not use speaking language, such as use "xóa" for different meaning "xóa bỏ," "loại bỏ"…

2. Tense of verbs: In Vietnamese, an adverb of time is added before the verb to specify past, continuous present and future respectively "đã," "đang" and "sẽ." We do not distinguish detailed of past and future, such as simple past, complete past, like in English or in French.

Example 1:

Tôi đang đọc (I am reading)

(+) Except for emphasizing purpose, sometimes we do not use adverb "đang," "đã," and "sẽ" for expressing tense of verbs.

Example 2:

(+) Tôi đã cài đặt chương trình diệt virus (I installed the antivirus program) Example 3:

(+) Tôi sẽ làm việc vào chủ nhật này (I will work on this Sunday)

3. The verbs can be merged with adverbs that complement continuity meaning, such as "còn," "vẫn," "cứ"…

Example 4: (+) Tôi vẫn làm (I'm still working)

4. The verbs can be merged with adverbs that complement negative meaning, such as "không," "chưa," "chẳng"…

Example 5:

(+) Tôi không biết (I don't know)

Use of adverbs that complement negative meaning in Vietnamese depends on the negative level.

(+) Tôi không biết (In general, I don't know)

(+) Tôi chưa biết (I don't know, but I would like to know or I will know later)

(+) Tôi chẳng biết (I don't know, but I don't care)

All are translated as "I don't know"

5. The verbs can be merged with adverbs that complement demand meaning, such as "hãy," "đừng," "chớ." Example 6:

- (+) Hãy đọc ReadMe sau đây (Read the following ReadMe)
- (+) Vui lòng đọc ReadMe sau đây (Please read the following ReadMe)

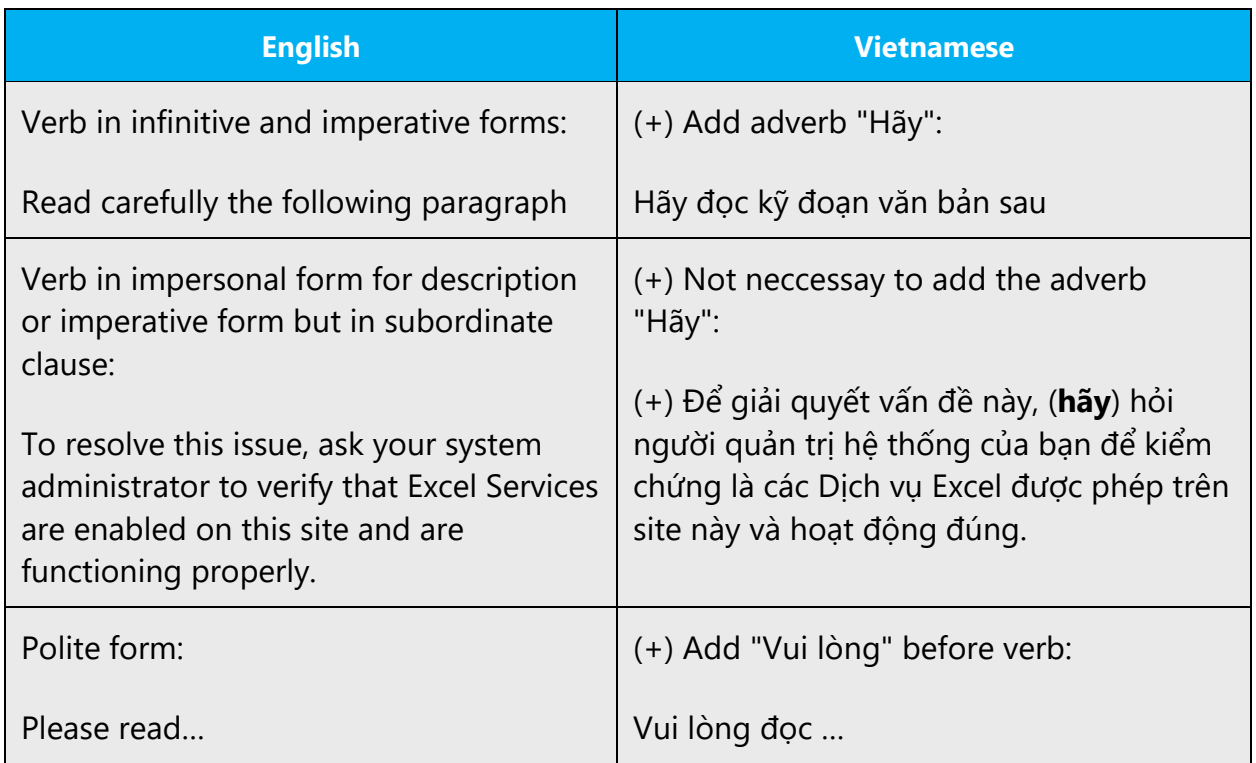

6. Continuous operations are usually expressed in English with a gerund, which should be translated into Vietnamese, e.g.

1) Reading this book is compulsory—Đọc cuốn sách này là bắt buộc. In Vietnamese, we can use a verb as subject; "Đọc" (Read) in Vietnamese is a verb.

(-) Not necessary to add the article "việc" before the verb "đọc" to the gerund "reading." 2) I like programming—Tôi thích lập trình. The gerund performs the function of object; "lập trình" can be considered as "việc lập trình" (programming). I enjoy doing it myself, or the idea of programming is otherwise appealing.

3) I'm tired of arguing—(+) Tôi mệt vì tranh cãi. The gerund is preceded by the preposition; "tranh cãi" can be considered "việc tranh cãi" (arguing)

7. In Vietnamese, there are transitive and intransitive verbs, and the specific prepositions are used with each verbs:

Chuyển đổi 013AH từ hệ hexa sang hệ thập phân (Convert 013A from hexa to decimal system)

The verb "chuyển đổi" (convert) is transitive and the direct complement is "013AH từ hệ hexa sang hệ thập phân" (013A from hexa to decimal system). Two prepositions are "từ," "sang" (from, to).

## <span id="page-42-0"></span>5 Localization considerations

Localization means that the translated text needs to be adapted to the local language, customs, and standards.

The language in Microsoft products should have the "look and feel" of a product originally written in Vietnamese, using idiomatic syntax and terminology, while at the same time maintaining a high level of terminological consistency, to guarantee the maximum user experience and usability for our customers.

## <span id="page-42-1"></span>5.1 Accessibility

Accessibility options and programs are designed to make the computer usable by people with cognitive, hearing, physical, or visual disabilities.

Hardware and software components engage a flexible, customizable user interface, alternative input and output methods, and greater exposure of screen elements. Some accessible products and services may not be available in Vietnamese-speaking markets. Please double-check with the appropriate resources.

General accessibility information can be found at [https://www.microsoft.com/en](https://www.microsoft.com/en-us/accessibility/)[us/accessibility/.](https://www.microsoft.com/en-us/accessibility/)

## <span id="page-42-2"></span>5.2 Applications, products, and features

Application/product names are often trademarked or may be trademarked in the future and are therefore rarely translated. Occasionally, feature names are trademarked, too (e.g., IntelliSense™).

In Vietnamese, most feature names can be translated, to be more user-friendly . E.g., Print Preview – Xem trước khi in; Zoom- Thu phóng.

Having said that, when an application/product name or a feature name is trademarked, it should be left untranslated. E.g., Microsoft Rights Management is the name of an application, it should not be localized. Anything going with the application name that is translatable can be translated, for example Microsoft Rights Management sharing application - Ứng dụng chia sẻ Microsoft Rights Management.

As most of trademark owners don't like their products to be translated, before proceeding with the translation, please read the instructions carefully and, if instructed, leave the product manes in English.

#### **Version numbers**

Version numbers always contain a period (e.g., Version 4.2). Please note the following punctuation examples of "Version x.x":

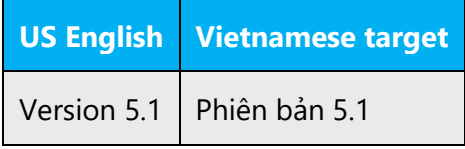

Version numbers are usually also a part of version strings, but technically they are not the same.

#### **Translation of version strings**

Product, feature, and component names are often located in the socalled "version strings" as they appear in the software.

Version strings that contain copyright information should always be translated.

Example:

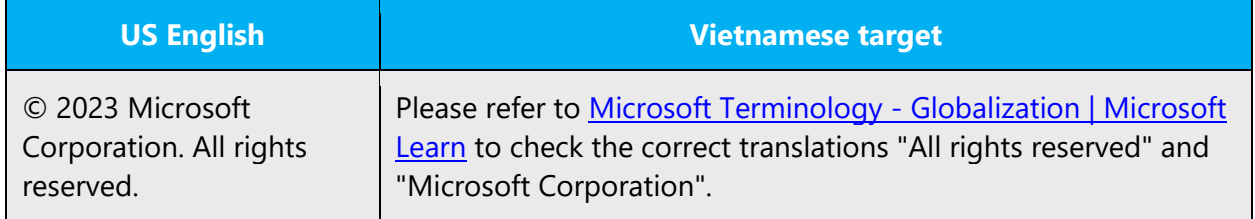

## <span id="page-43-0"></span>5.3 Copilot predefined prompts

Copilot prompts are the instructions or questions you use to tell Copilot what you want it to do. You can ask Copilot to create or edit content, ask questions, summarize information, and catch up on things.

Across various Microsoft products, you will find an array of predefined prompts designed to guide users in creating, learning, and using Microsoft Copilot.

#### **Best practices for the localization of Copilot predefined prompts**

Copilot prompts are functional. It is crucial that the translations for Copilot predefined prompts are accurate, consistent, concise, natural, and use the appropriate tone of voice. Please remember that the quality of these translations can significantly influence Copilot responses or outcomes.

- **Be clear and specific**: English prompts are generally questions or requests starting with an action verb. Make sure the target prompts are natural questions or requests. Avoid using vague language. Use clear and specific phrases or keywords.
- **Keep it conversational**: Be consistent with Microsoft Voice principles. Use simple and natural language when translating prompts. Avoid adopting a tone that resembles a machine. Use an informal tone of voice and form of address when translating Copilot predefined prompts.
- **Be polite and professional:** Use kind and respectful language, as this helps foster collaboration and improves the AI's responsiveness and performance. Don't use slang and jargon.
- **Use quotation marks**: This helps Copilot know what to write, modify, or replace for the user.
- **Pay attention to punctuation, grammar, and capitalization**: Clear communication helps collaboration between Copilot and the user.
- **Pay attention to the placement of entity tokens**: An entity token is a placeholder that is used to trigger a pop-up menu in the UI to let customers choose an entity, such as a file, contact, meeting, so that the prompt uses specific data from the specified entity. As with any other placeholder, an entity token is not localizable, and the position of the entity token should make sense in the target text syntax.

**Entity token localization exception:** Some prompts may be a display text (i.e., an example) and, in such cases, the entity token needs to be translated. Read the Dev comment carefully.

#### **Exception example:**

Source string: List key points from [file] DevComment=Translate [file]

• **Be consistent**: Some English prompts are remarkably similar. Make sure to translate them consistently.

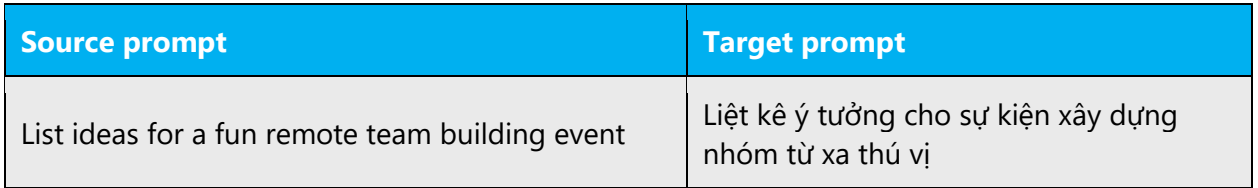

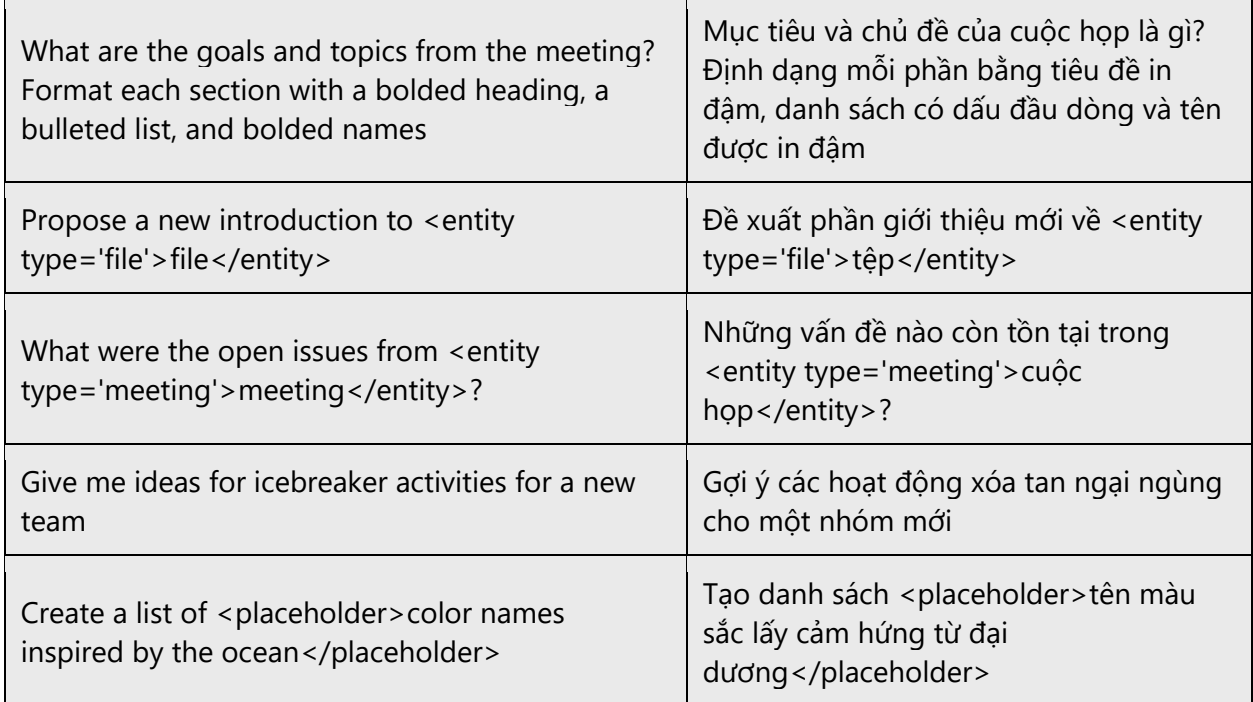

## <span id="page-45-0"></span>5.4 Trademarks

Trademarked names and the name Microsoft Corporation shouldn't be localized unless local laws require translation and an approved translated form of the trademark is available. A list of Microsoft trademarks is available for your reference at the following location: [https://www.microsoft.com/en-us/legal/intellectualproperty/trademarks.](https://www.microsoft.com/en-us/legal/intellectualproperty/trademarks)

## <span id="page-45-1"></span>5.5 Software considerations

This section provides guidelines for the localization of UI elements.

#### **General guidelines**

- Clarity and simplicity are the key considerations.
- Be as short as possible. Avoid unnecessary words.
- Keep in mind that different devices, sizes, and formats are used, and UI should fit all of them.
- Try to achieve cross-platform consistency in products used on different platforms, including the desktop, mobile, and cloud.

Every principle in the following sections may have an exception, based on the product, the specific experience, and the customer. Interpret the guidelines in the way that results in the best experience for the customer.

#### <span id="page-46-0"></span>5.5.1 Arrow keys

The arrow keys move input focus among the controls within a group. Pressing the right arrow key moves input focus to the next control in tab order, whereas pressing the left arrow moves input focus to the previous control. Home, End, Up, and Down also have their expected behavior within a group. Users can't navigate out of a control group using arrow keys.

#### <span id="page-46-1"></span>5.5.2 Error messages

Error messages are messages sent by the system or a program, informing the user of an error that must be corrected in order for the program to keep running. The messages can prompt the user to take action or inform the user of an error that requires rebooting the computer.

When translating error messages, translators are encouraged to apply the Microsoft [voice principles](#page-4-0) to help ensure that the target translation is natural sounding, empathetic, and not robot-like.

#### **Vietnamese style in error messages**

It is important to use consistent terminology and language style in the localized error messages, and not just translate them as they appear in the US product.

Error messages shall be translated in a declarative form. To be consistent, always use "lỗi" for "error." Example: An error occurred—Có lỗi.

Use a period after an error message. In strings ending with a placeholder, follow US punctuation if you do not know what the placeholder will be replaced with at runtime.

#### **Standard phrases in error messages**

The phrases bellow commonly occur in error messages. When you are translating them, try to use the provided target phrases. However, feel free to use other ways to express the source meaning if they work better in the context.

Error messages written in US-English are occasionally inconsistent. As you localize the software into Vietnamese, you should ensure that you use a standard phrase for error messages that have the same meaning and purpose in the US-English version.

Examples:

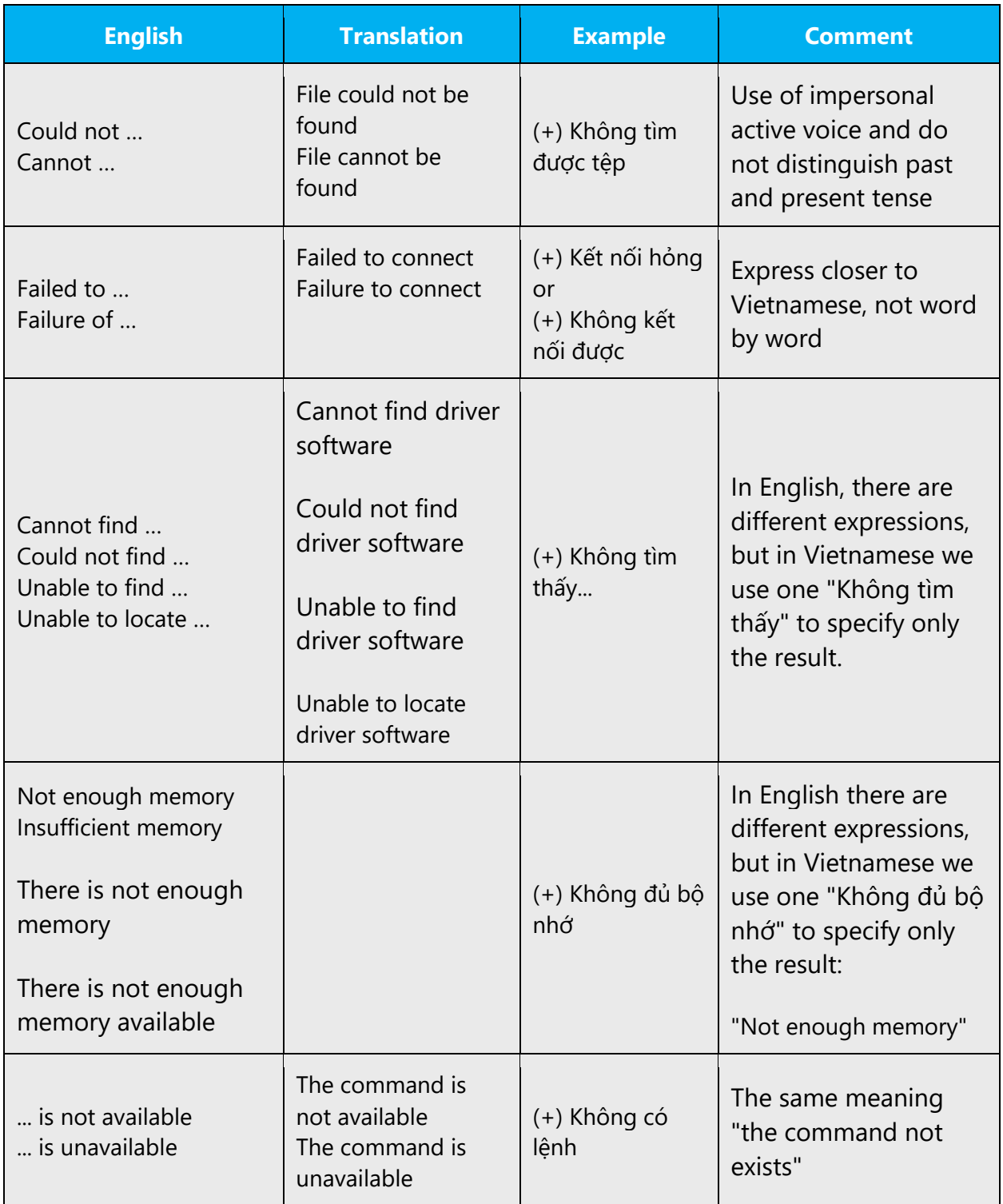

### **Error messages containing placeholders**

When localizing error messages containing placeholders, try to find out what will replace the placeholder. This is necessary for the sentence to be grammatically correct when the

placeholder is replaced with a word or phrase. Note that the letters used in placeholders convey a specific meaning, see examples below:

%d, %ld, %u, and %lu means <number>

%c means <letter>

%s means <string>

Examples of error messages containing placeholders:

"Checking Web %1!d! of %2!d!" means "Checking Web <number> of <number>."

"INI file "%1!-.200s!" section" means "INI file "<string>" section."

#### <span id="page-48-0"></span>5.5.3 Keys

In English, references to key names, like arrow keys, function keys, and numeric keys, appear in normal text (not in small caps).

#### **Key names**

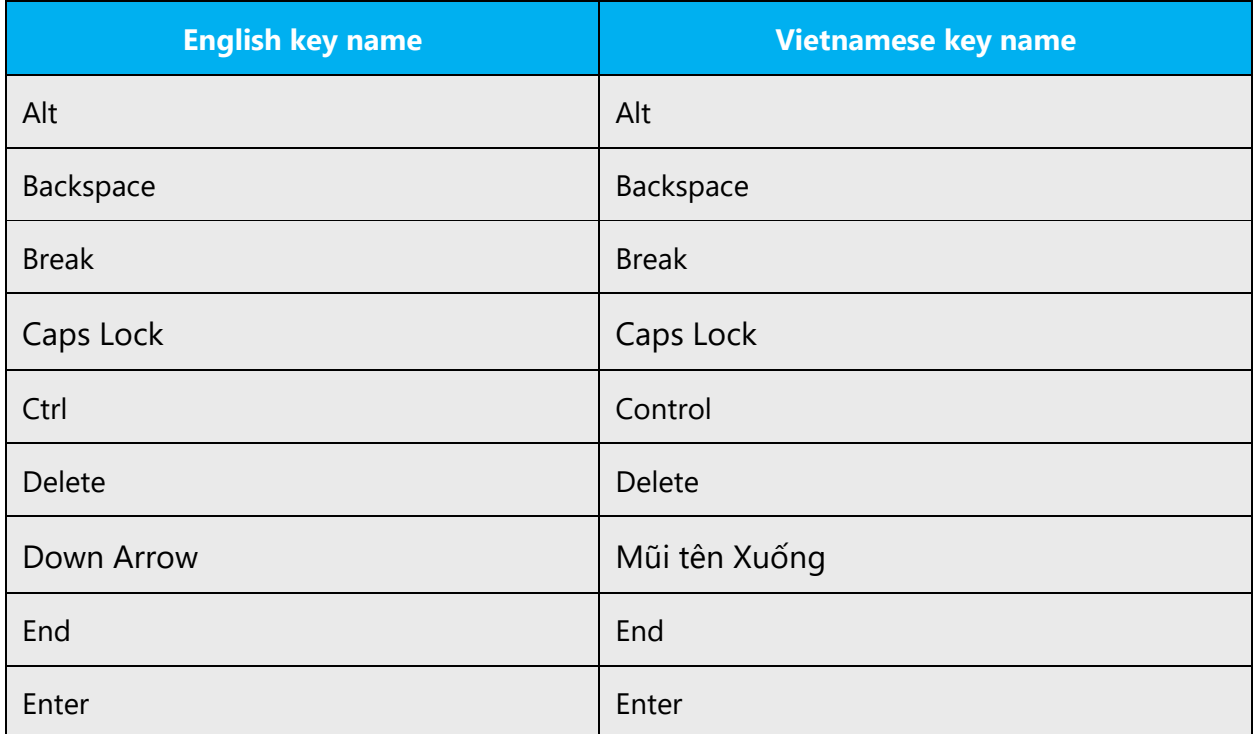

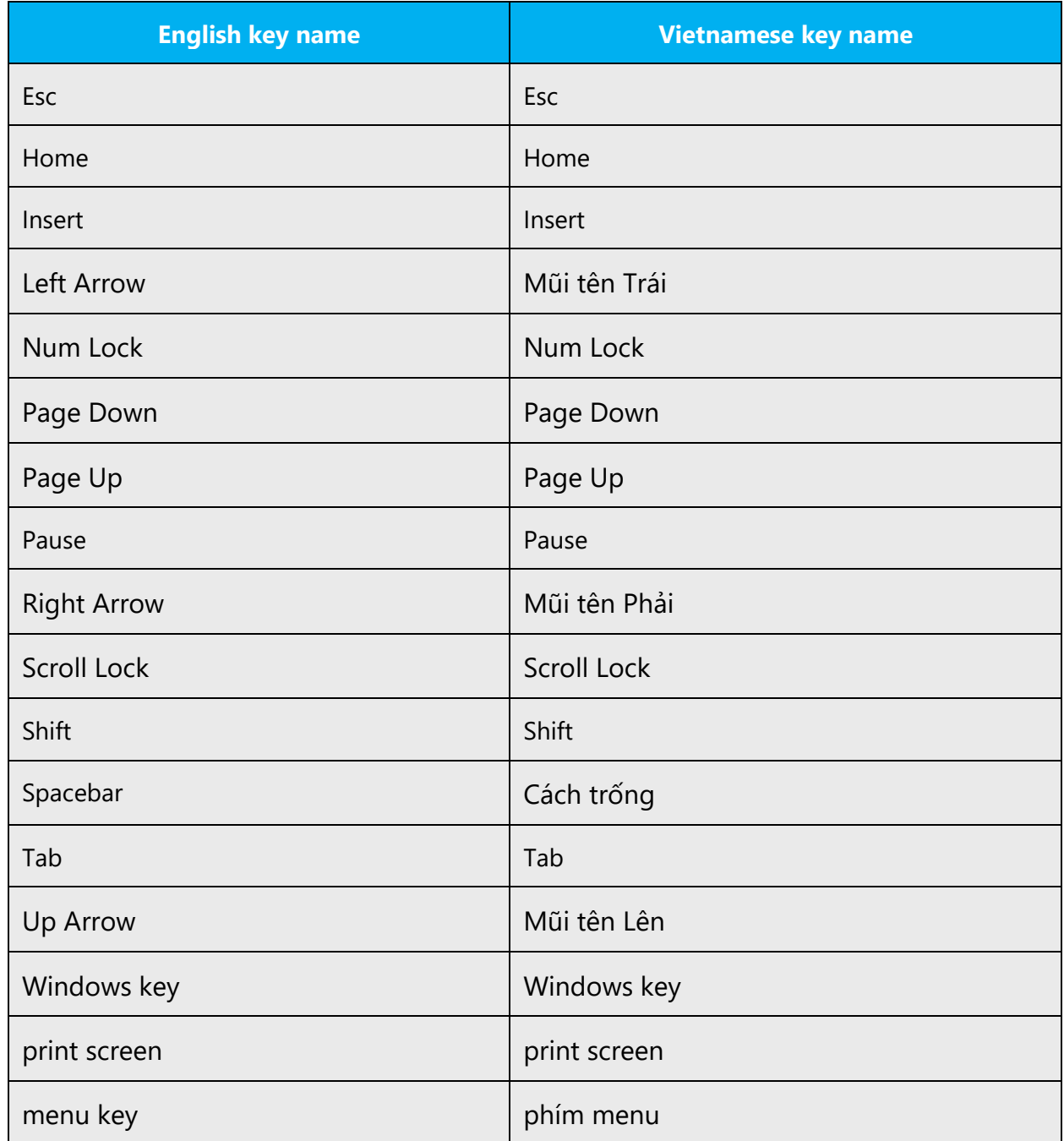

#### <span id="page-49-0"></span>5.5.4 Keyboard shortcuts

Sometimes, there are underlined or highlighted letters in menu options, commands, or dialog boxes. These letters refer to keyboard shortcuts, which help the user to perform tasks more quickly.

Examples:

New

Cancel

**Options** 

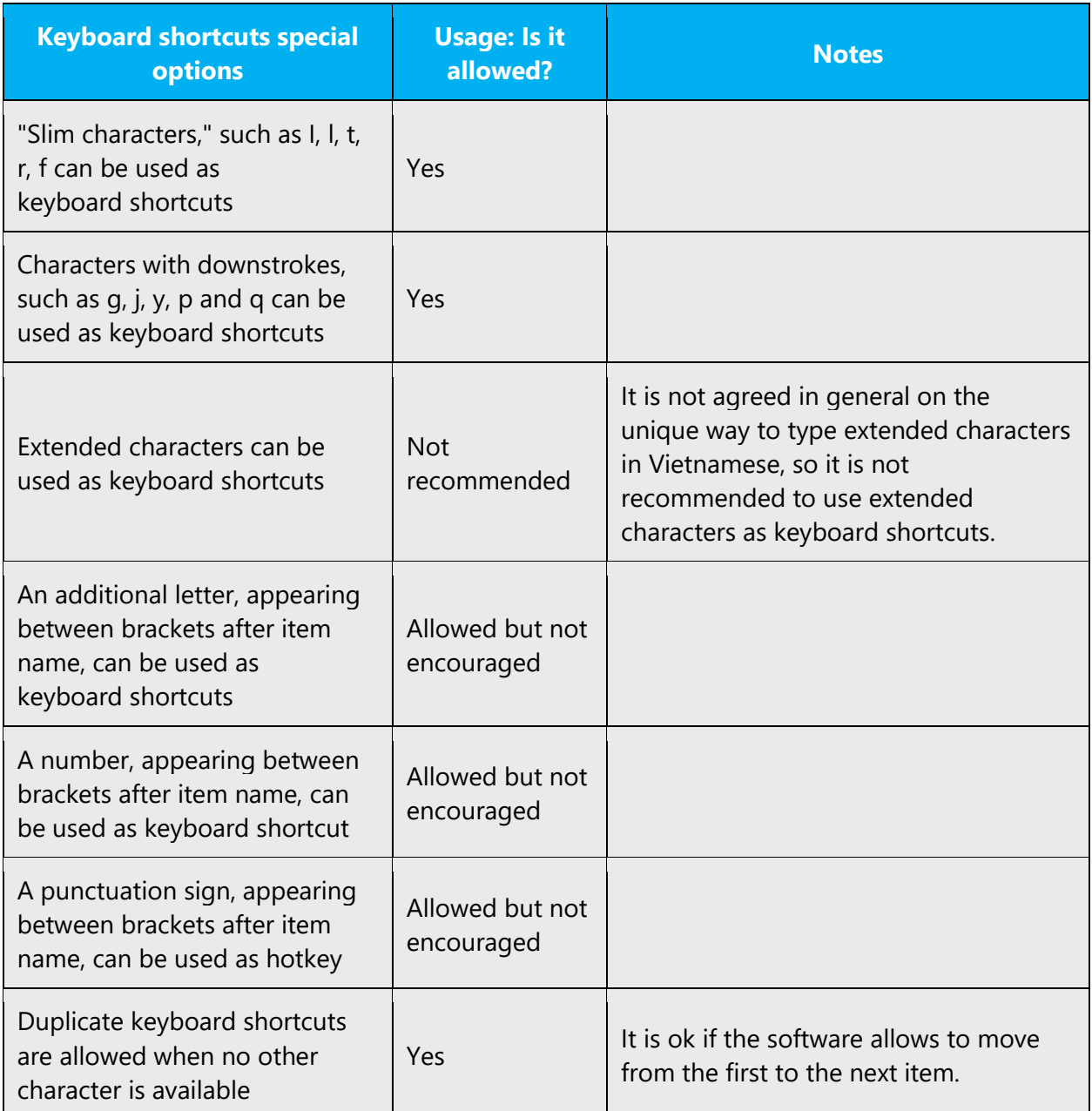

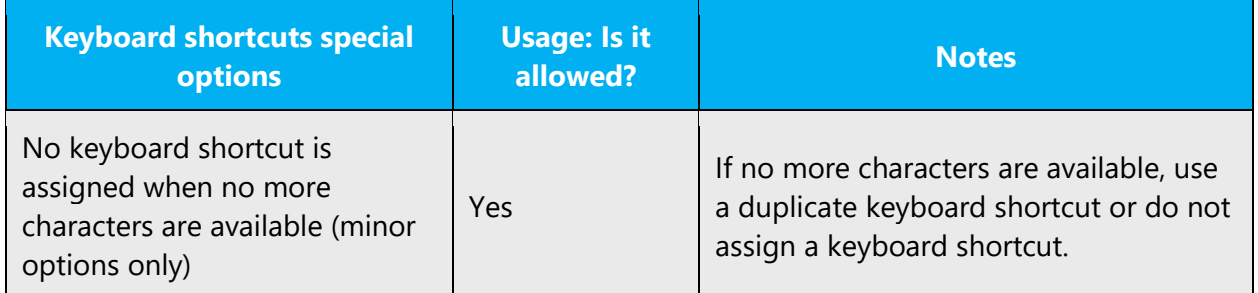

#### **Preferred** characters to be used as keyboard shortcuts

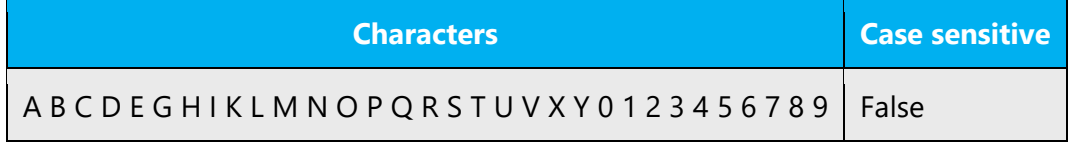

#### **Allowed** characters to be used as keyboard shortcuts

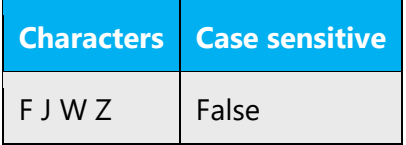

Content writers usually just refer to "keyboard shortcuts" in content for a general audience. In localization, however, we distinguish the following terms:

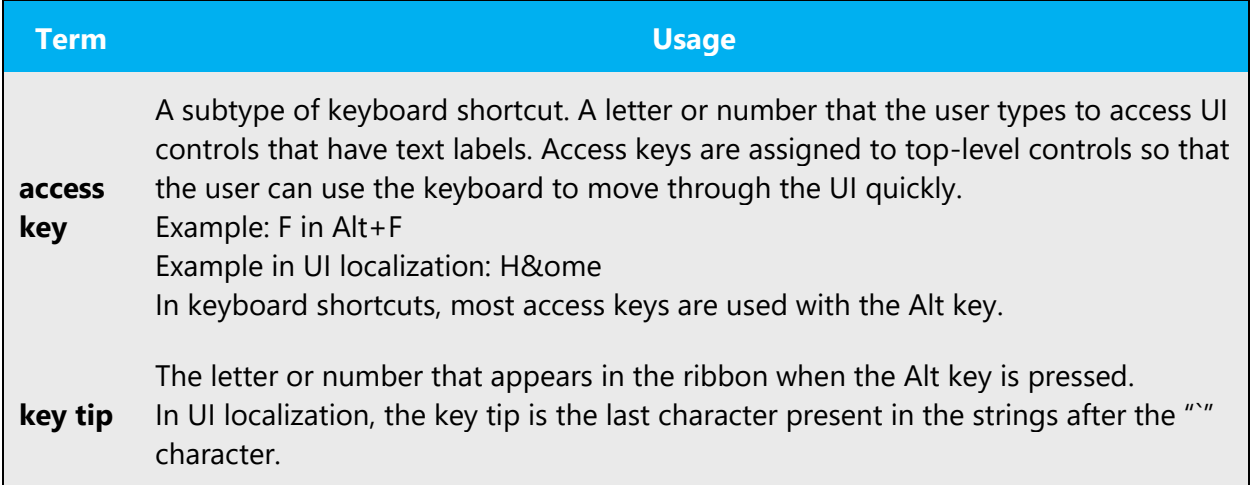

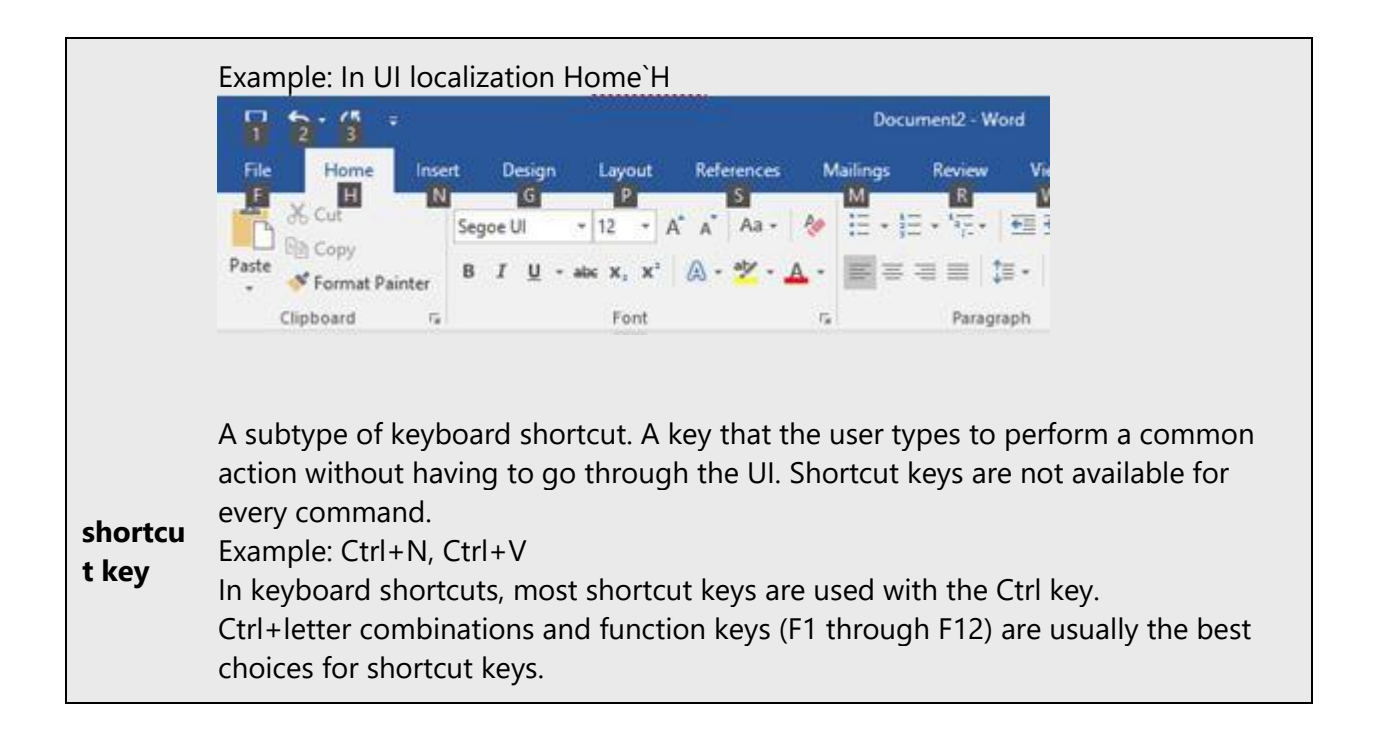

#### <span id="page-52-0"></span>5.5.5 Numeric keypad

Avoid distinguishing keys on the numeric keypad from other keys, unless it's required because the software makes that distinction. If it isn't obvious which keys the user needs to press, provide the necessary explanation.

#### <span id="page-52-1"></span>5.5.6 Shortcut keys

Shortcut keys are keystrokes or combinations of keystrokes used to perform defined functions in a software application. Shortcut keys replace menu commands and are sometimes given next to the command they represent. While access keys can be used only when available on the screen, shortcut keys can be used even when they are not accessible on the screen.

#### **Standard shortcut keys**

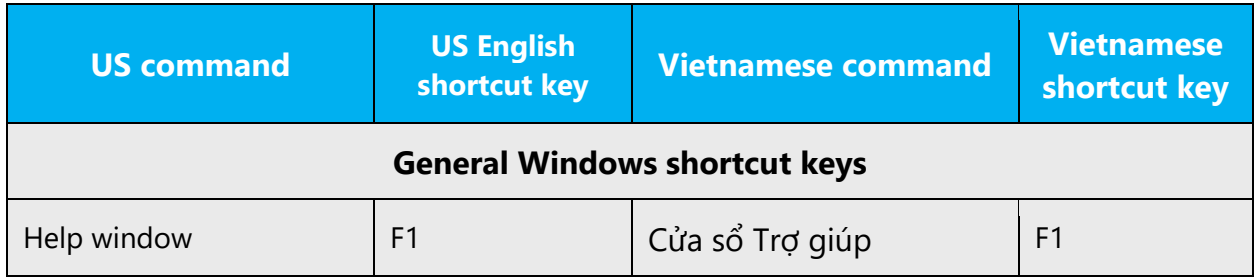

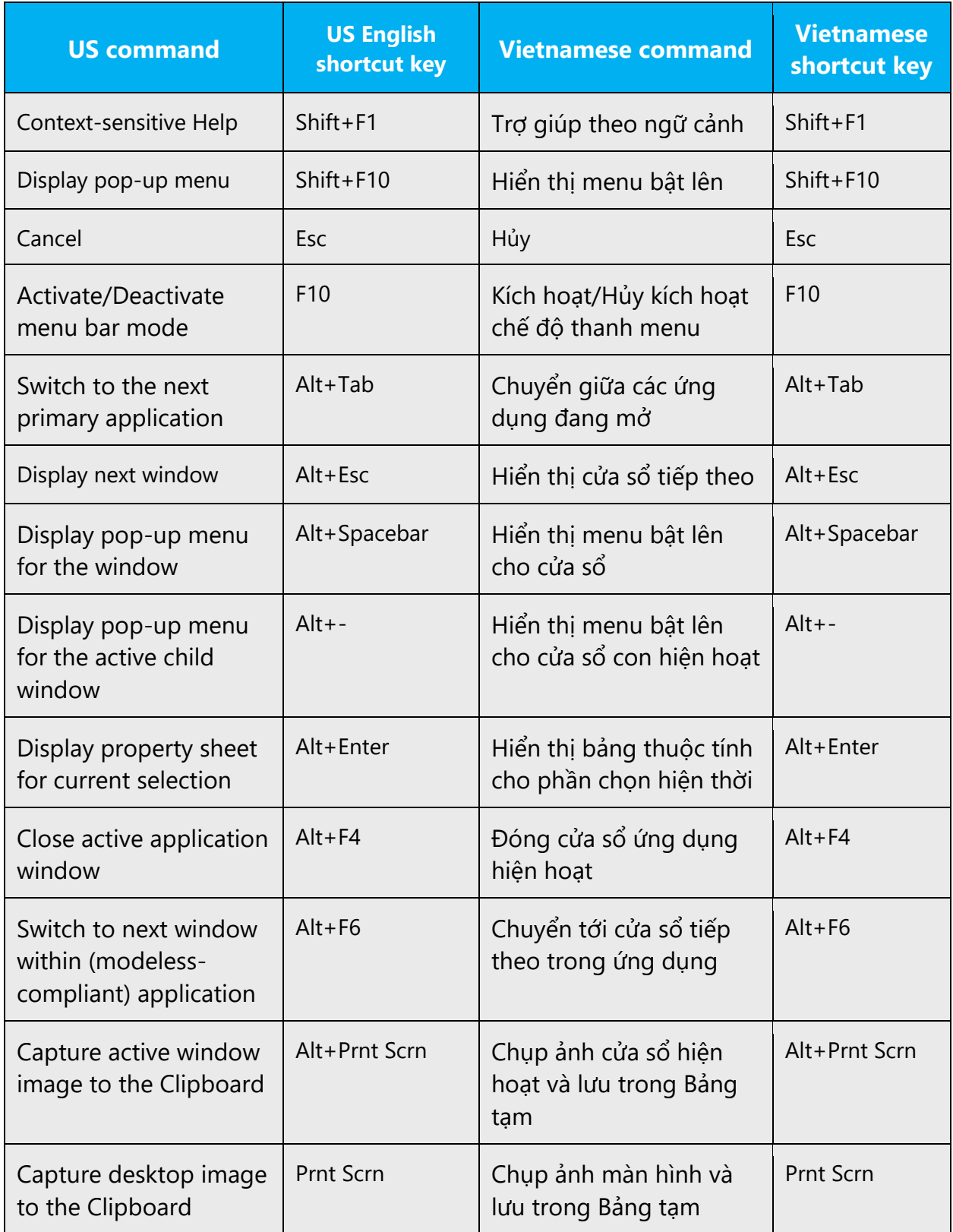

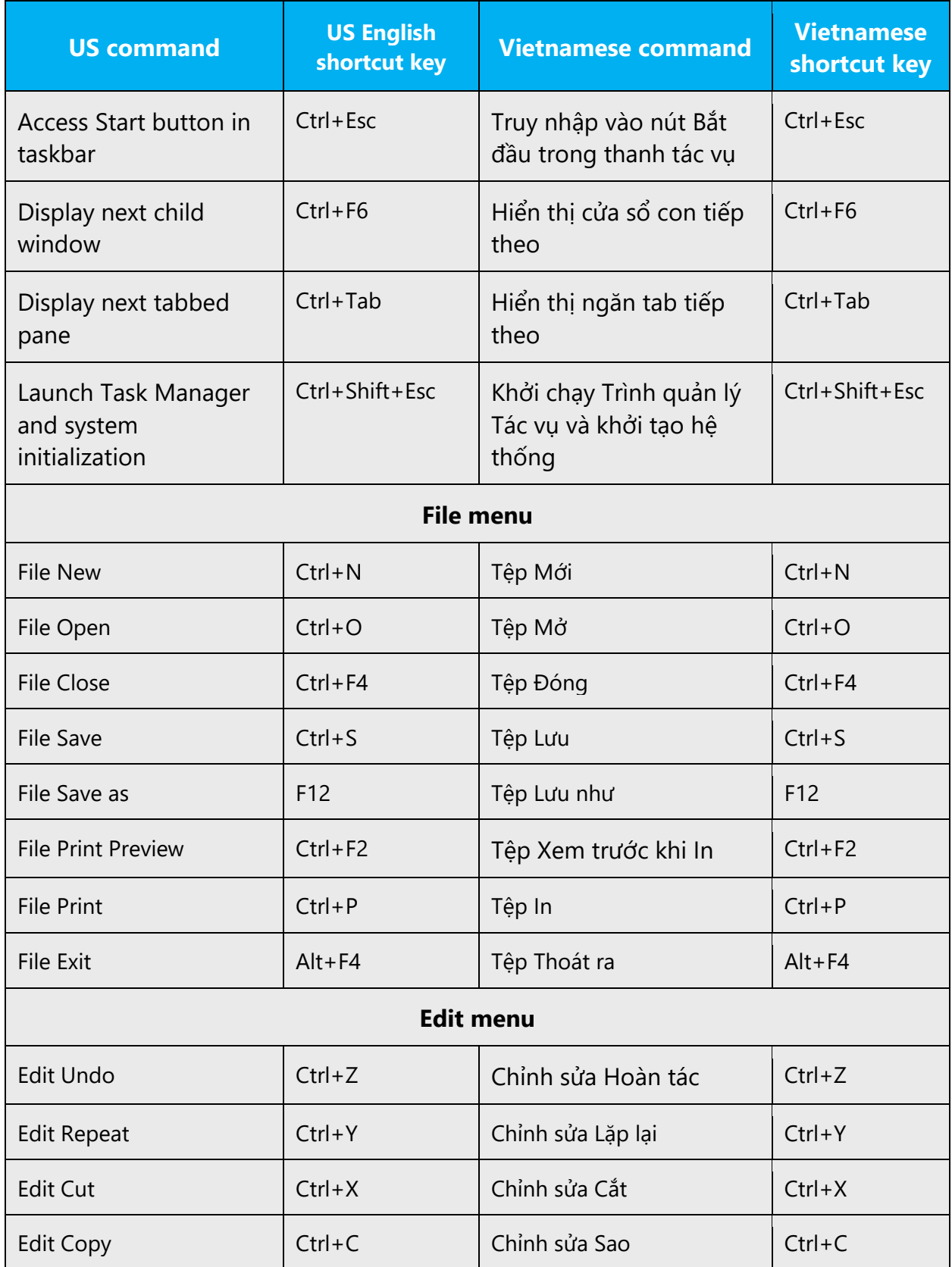

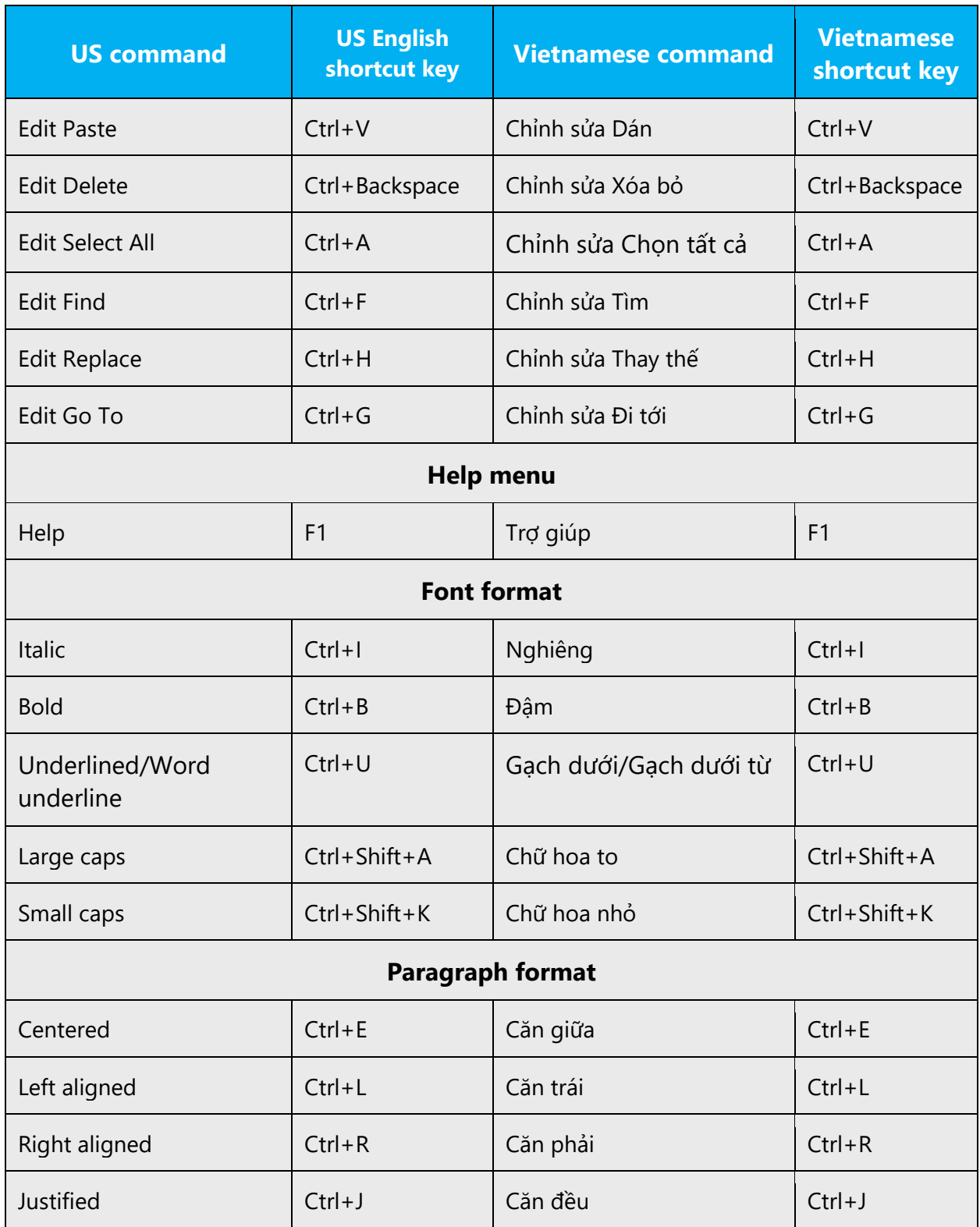

## <span id="page-56-0"></span>5.6 Voice video considerations

A video that successfully conveys the Microsoft voice has these qualities:

- It addresses only one topic (one customer problem).
- It's brief.
- It has high-quality audio.
- Its visuals add to and complement the information.
- It uses the right language variant, dialect, and accent in the voice-over.

#### **Successful techniques for voicing video content**

- Focus on the intent. Show the best way to achieve the most common task, and stick to it.
- Show empathy. Understand and acknowledge the viewer's situation.
- Use SEO (search engine optimization). Include search phrases in the title, description, and headers so that people can easily find the topic.
- Talk to the customer as if they're next to you, watching you explain the content.
- Record a scratch audio file. Use it to check for length, pace, and clarity.

#### <span id="page-56-1"></span>5.6.1 English pronunciation

#### *5.6.1.1 General rules*

Generally speaking, English terms and product names that are left unlocalized in target material should be pronounced the English way. For instance, *Microsoft* must be pronounced the way it is in English. However, if your language has an established pronunciation for some common terms (such as "server"), the local pronunciation should be used. Moreover, pronunciation can be adapted to the Vietnamese phonetic system if the original pronunciation sounds very awkward in Vietnamese.

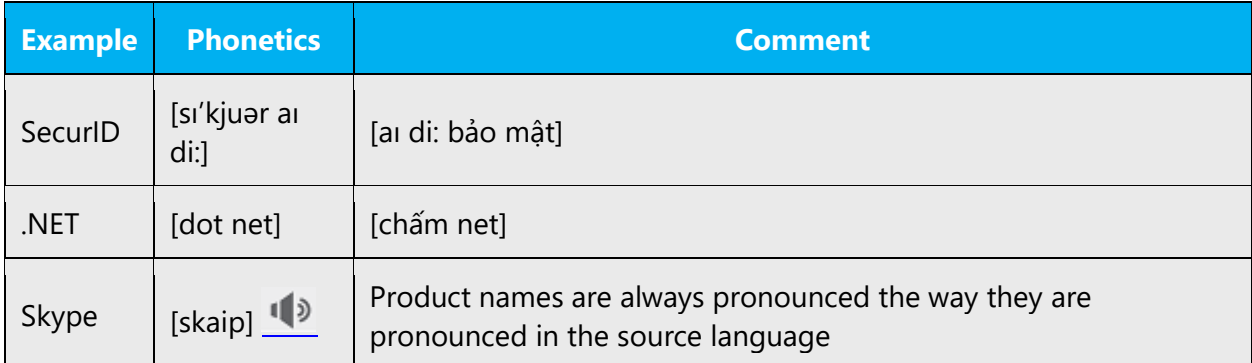

#### **Acronyms and abbreviations**

Acronyms are pronounced like real words, adapted to the local pronunciation:

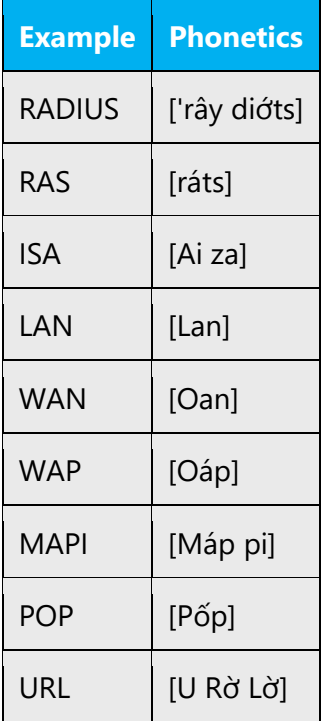

Other abbreviations are pronounced letter by letter.

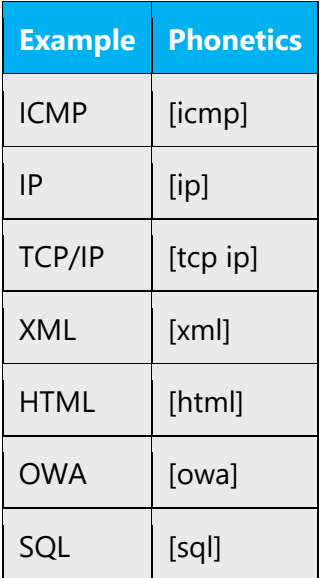

#### **URLs**

"http://" should be left out; the rest of the URL should be read entirely.

"www" should be pronounced as <v đúp v đúp v đúp>.

The "dot" should be omitted, but can also be read out. If read out, then it must be pronounced the Vietnamese way, as "chấm."

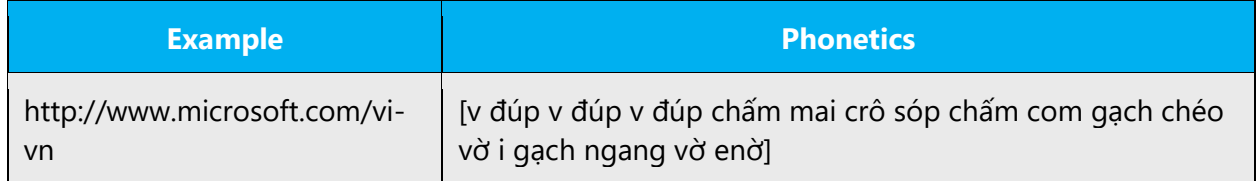

#### **Punctuation mark**

Most punctuation marks (such as ?!:;,) are naturally implied by the speaker's tone of voice.

En dashes (–) are used to emphasize an isolated element. An en dash should be pronounced the way a comma is, that is, as a short pause.

#### **Special characters**

Pronounce special characters such as  $/\sqrt{2}$  < > + - using the Vietnamese translations approved in [Microsoft Terminology -](https://learn.microsoft.com/en-us/globalization/reference/microsoft-terminology) Globalization | [Microsoft Learn.](https://learn.microsoft.com/en-us/globalization/reference/microsoft-terminology)

#### <span id="page-58-0"></span>5.6.2 Tone

Use a tone that's appropriate for the text and target audience. For example, an informal, playful, and inspiring tone may be used for most Microsoft products and games, while a more formal, informative, and factual tone is appropriate in technical content.

The tone should be standard. Three main dialects are slightly different in tone, pronunciation, and terminology. Northern (Hanoi) pronunciation is considered standard.

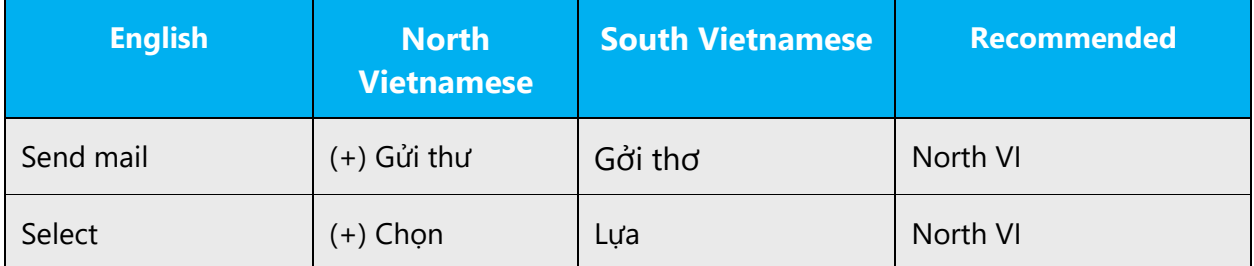

#### <span id="page-59-0"></span>5.6.3 Video voice checklist

#### **Topic and script**

- Apply the following Microsoft voice principles:
	- o Single intent
	- o Clarity
	- o Everyday language
	- o Friendliness
	- o Relatable context

#### **Title**

- Includes the intent
- Includes keywords for search

#### **Intro: 10 seconds to set up the issue**

• Put the problem into a relatable context

#### **Action and sound**

- Keep something happening, both visually and audibly, BUT…
- …maintain an appropriate pace
- Synchronize visuals with voice-over
- Fine to alternate between first and second person
- Repetition of big points is fine

#### **Visuals**

- Eye is guided through the procedure
	- o Smooth, easily trackable pointer motions
	- o Judicious callout use
- Appropriate use of motion graphics and/or branding-approved visuals

#### **Ending**

• Recaps are unnecessary